## CONFIGURACIÓN E INTERCONEXIÓN DE RED DE UNA EMPRESA EN TRES SUCURSALES DE DIFERENTES CIUDADES

NILDA INES CAMARGO SUESCUN

UNIVERSIDAD NACIONAL ABIERTA Y A DISTANCIA – UNAD ECBTI - ESCUELA DE CIENCIAS BÁSICAS, TECNOLOGÍA E INGENIERÍA CEAD SOGAMOSO 2018

#### CONFIGURACIÓN E INTERCONEXIÓN DE RED DE UNA EMPRESA EN TRES SUCURSALES DE DIFERENTES CIUDADES

NILDA INES CAMARGO SUESCUN

DIPLOMADO DE PROFUNDIZACIÓN CISCO (DISEÑO E IMPLEMENTACIÓN DE SOLUCIONES INTEGRADAS LAN / WAN) (OPCION DE GRADO) Evaluación – Prueba de habilidades prácticas CCNA

> DIRECTOR: PhD. JUAN CARLOS VESGA FERREIRA Docente Asociado Investigador SENIOR Colciencias Legal Main Contact Academia Cisco

UNIVERSIDAD NACIONAL ABIERTA Y A DISTANCIA – UNAD ECBTI - ESCUELA DE CIENCIAS BÁSICAS, TECNOLOGÍA E INGENIERÍA CEAD SOGAMOSO 2018

NOTA DE ACEPTACION

<u> 1989 - Johann Barn, mars et al. (b. 1989)</u>

Presidente del jurado

Jurado

Sogamoso 25 de mayo de 2018

# AGRADECIMIENTO

A Dios primeramente por permitir culminar mis estudios profesionales y a mi familia por su apoyo incondicional

# TABLA DE CONTENIDO

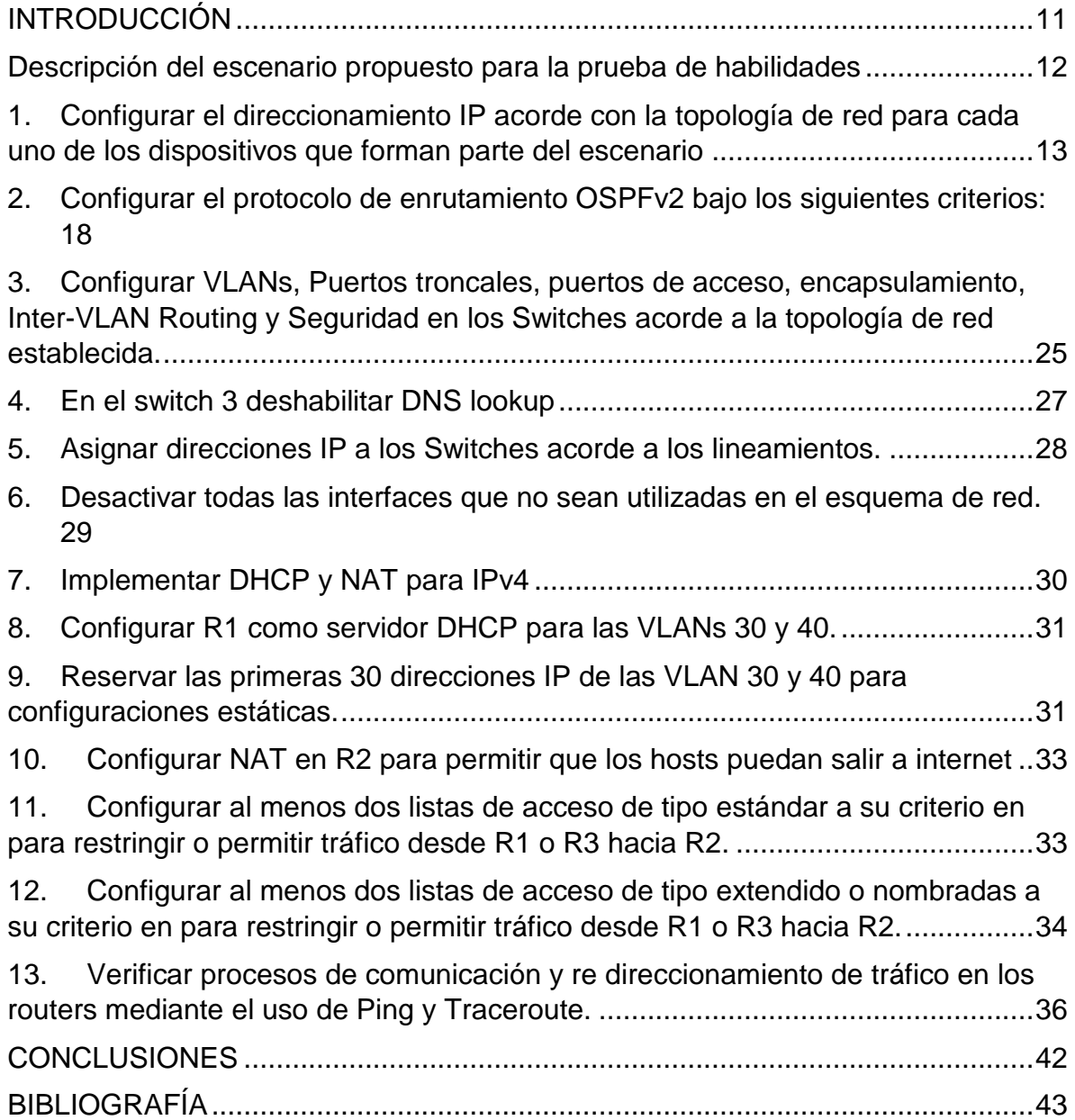

# LISTAS DE TABLAS

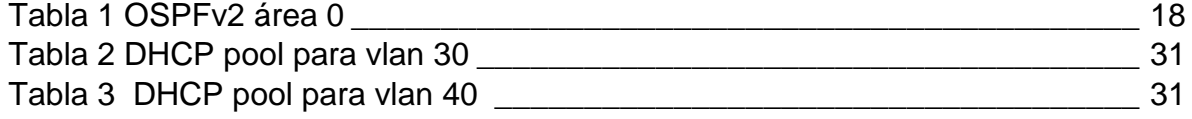

# LISTA DE FIGURAS

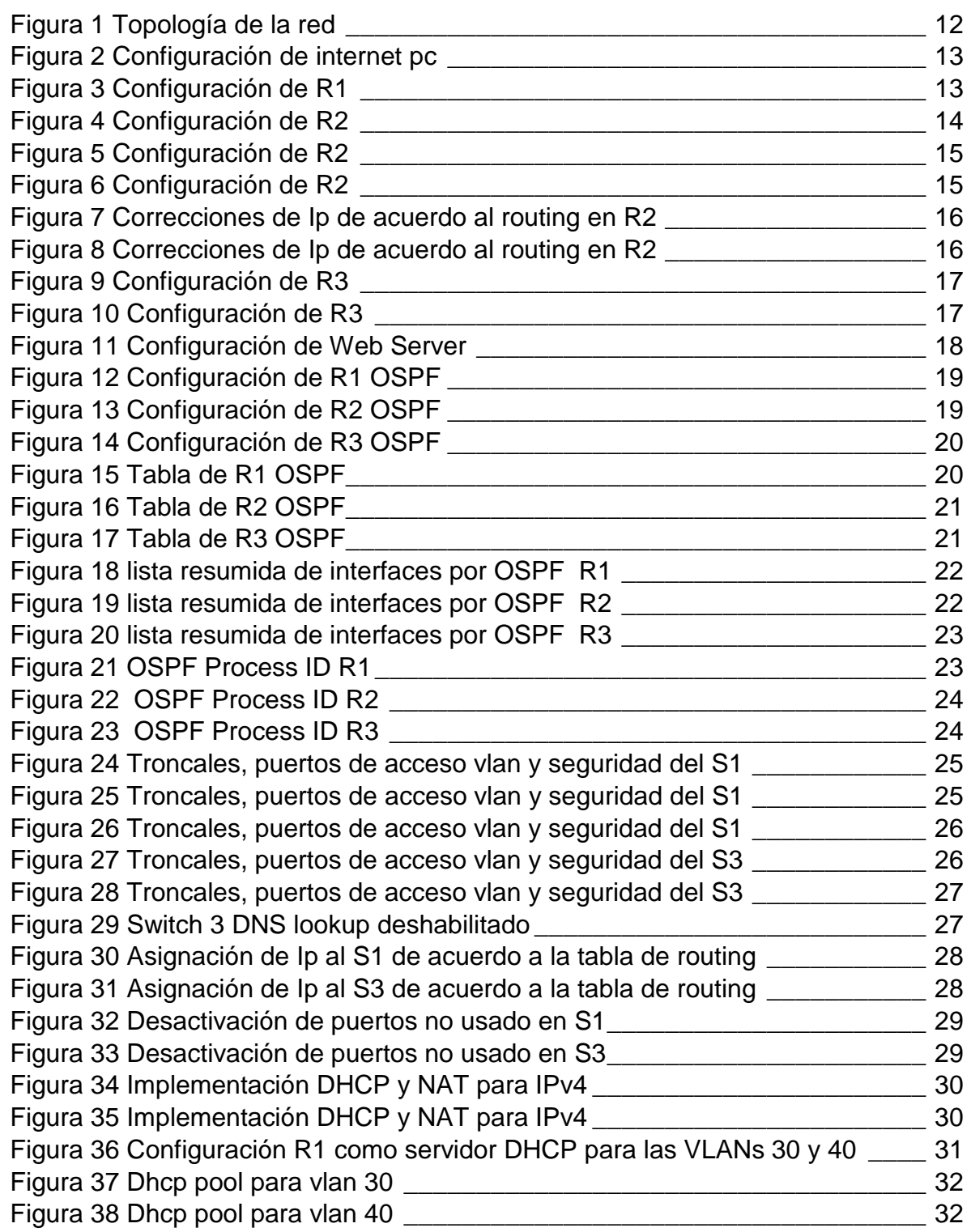

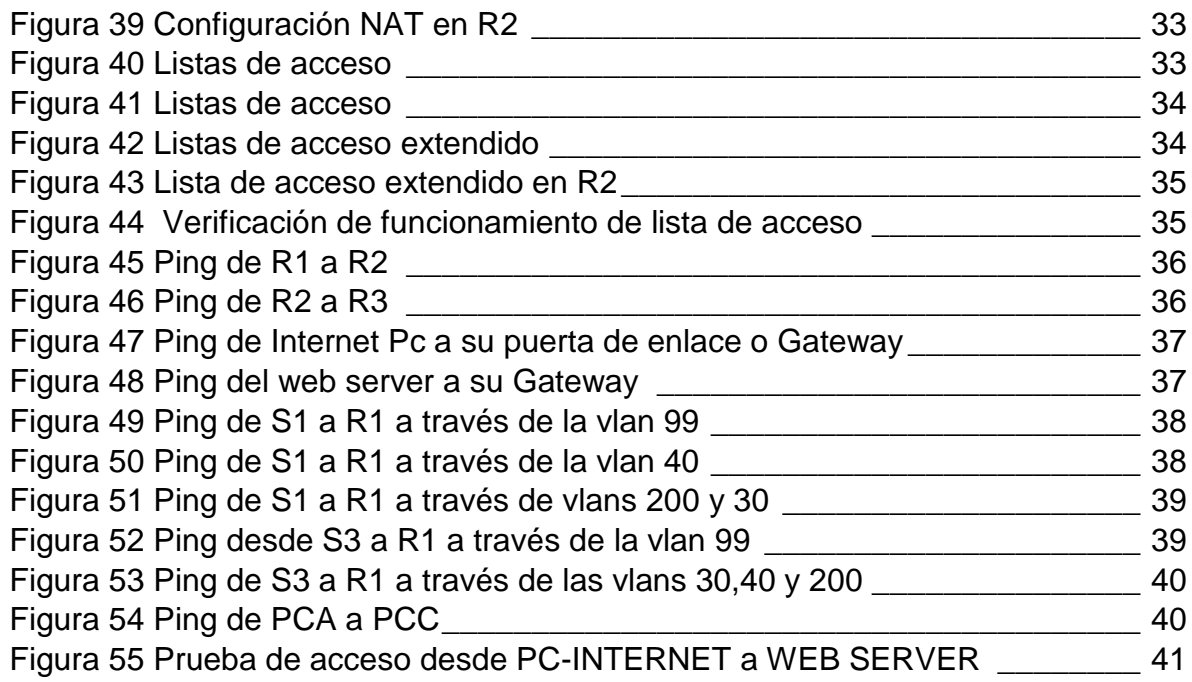

# GLOSARIO

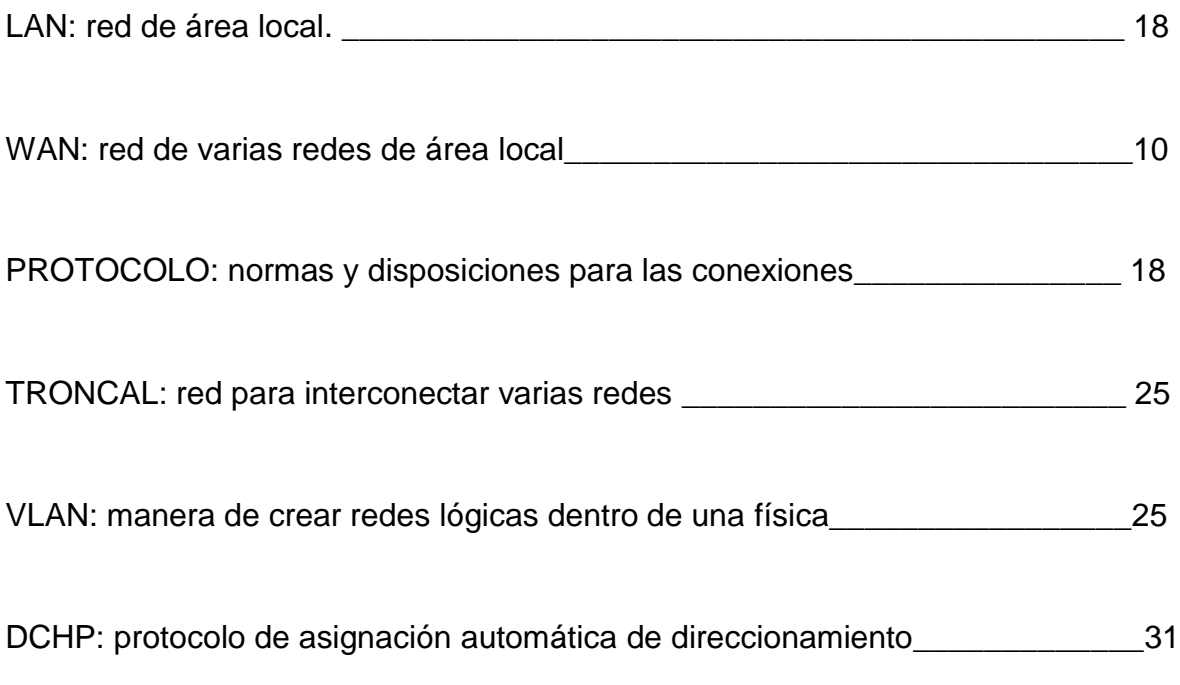

#### RESUMEN

En el desarrollo de los laboratorios durante la ejecución del diplomado en diseño e implementación de soluciones integradas LAN / WAN impartido por CISCO se conocieron; tablas de enrutamiento, configuración de web server, enrutadores, switches OSPFV2 y lista de accesos ACL entre otros, lo que permitió la elaboración, adecuación, instalación y configuración de una red para una empresa que posee tres sucursales en diferentes ciudades logrando así la aplicación del conocimiento adquirido durante las sesiones teórico-prácticas del diplomado.

### **INTRODUCCIÓN**

<span id="page-10-0"></span>El desarrollo de las habilidades practicas forma parte de aplicación de conocimiento al momento de adquirirlo es por ende que, para dar comienzo al presente avance de habilidades prácticas, se desarrolló de manera sistemática un ejercicio de laboratorio mediante el aplicativo Packet Tracer v 6.0, detallando en pormenor los pasos, aplicaciones y comandos que dieron respuesta a preguntas con el ánimo de reforzar el procedimiento y afianzar la labor realizada.

A través del desarrollo del ejercicio se establecerá mediante ejecución las ordenes; tablas de enrutamiento, configuración de web server, enrutadores, switches OSPFV2 y lista de accesos ACL, que consiste en la decisión que emite el router en el momento de enviar o recibir paquetes, mediante el IOS realiza una verificación si cumple o no el paquete de manera satisfactoria el requerimiento, cuando se cumple la condición, no se seguirán ejecutando las verificaciones o las llamadas sentencias de condición.

Se estudia todo el comportamiento de una red al realizar las configuraciones solicitadas validando su importancia en el servicio para el bloqueo específico de una red o un Host, enlaces, Vlans, entre otros dando así el análisis del tráfico de una red

#### <span id="page-11-0"></span>**Descripción del escenario propuesto para la prueba de habilidades**

**Escenario:** Una empresa de Tecnología posee tres sucursales distribuidas en las ciudades de Bogotá, Medellín y Bucaramanga, en donde el estudiante será el administrador de la red, el cual deberá configurar e interconectar entre sí cada uno de los dispositivos que forman parte del escenario, acorde con los lineamientos establecidos para el direccionamiento IP, protocolos de enrutamiento y demás aspectos que forman parte de la topología de red.

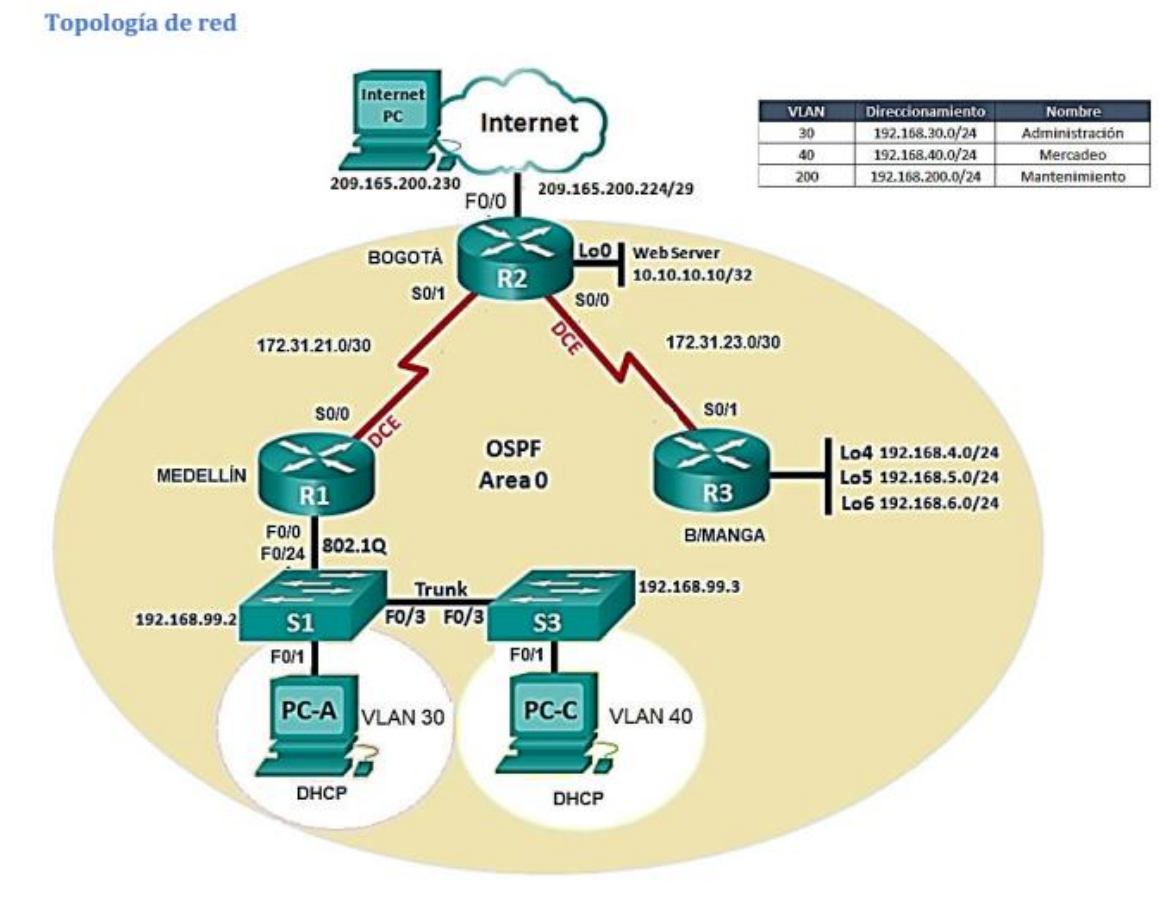

<span id="page-11-1"></span>*Figura 1 Topología de la red*

<span id="page-12-0"></span>**1. Configurar el direccionamiento IP acorde con la topología de red para cada uno de los dispositivos que forman parte del escenario**

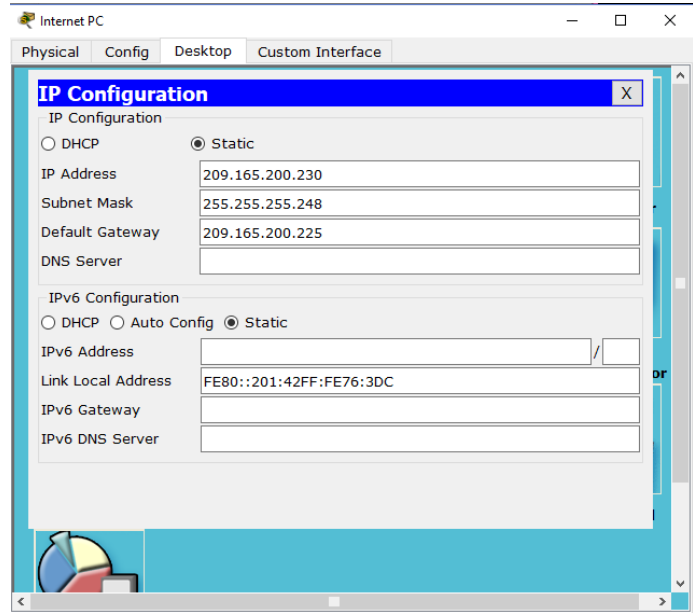

 $\checkmark$  Configuración de internet pc

<span id="page-12-1"></span>*Figura 2 Configuración de internet pc*

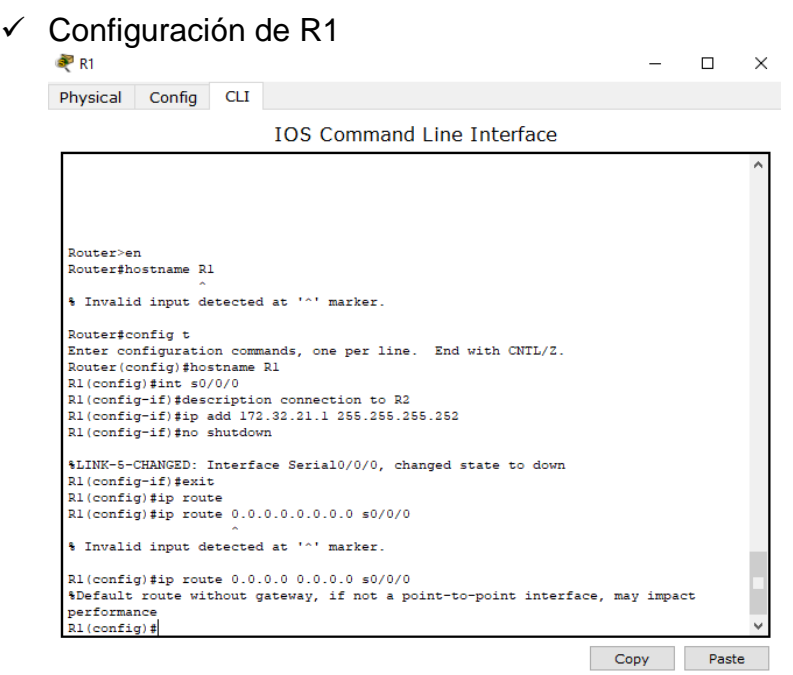

<span id="page-12-2"></span>*Figura 3 Configuración de R1*

 $\checkmark$  Configuración de R2

R<sub>2</sub>  $\Box$  . ×  $\equiv$  $CLI$ Physical Config

**IOS Command Line Interface** 

```
Router>en
Router#config t
Enter configuration commands, one per line. End with CNTL/Z.
Router (config)#hostname R2
\mathbb{R}2 (config) #ip http server
% Invalid input detected at '^' marker.
R2 (config)#int s0/0/0
R2(config-if)#descrip connection to R1
R2(config-if)#ip add 172.31.21.2 255.255.255.252
R2(config-if)#no shut
%LINK-5-CHANGED: Interface Serial0/0/0, changed state to down
R2(config-if)#int s0/0/1
R2(config-if)#descrip connection to R3
R2(config-if)#ip add 172.31.23.2 255.255.255.252
R2(config-if)#clock rate 128000
This command applies only to DCE interfaces
R2(config-if)#no shut
R2(config-if)#
%LINK-5-CHANGED: Interface Serial0/0/1, changed state to up
%LINEPROTO-5-UPDOWN: Line protocol on Interface Serial0/0/1, changed state to up
R2(config-if)#int g0/0
R2(config-if)#descrip connection to ISP
R2(config-if)#ip add 209.265.200.225 255.255.255.248
% Invalid input detected at '^' marker.
R2(config-if)#ip add 209.165.200.225 255.255.255.248
R2(config-if)#no shut
R2 (config-if)#
%LINK-5-CHANGED: Interface GigabitEthernet0/0, changed state to up
%LINEPROTO-5-UPDOWN: Line protocol on Interface GigabitEthernet0/0, changed state
to up
```
Paste Copy

<span id="page-13-0"></span>*Figura 4 Configuración de R2*

 $- \quad \square \quad \times$ 

Physical Config CLI **IOS Command Line Interface** %LINK-5-CHANGED: Interface Serial0/0/0, changed state to down R2(config-if)#int s0/0/1 R2(config-if)#descrip connection to R3<br>R2(config-if)#descrip connection to R3<br>R2(config-if)#ip add 172.31.23.2<br>R2(config-if)#clock rate 128000<br>This command applies only to DCE interfaces R2(config-if)#no shut  $R2$  (config-if)# %LINK-5-CHANGED: Interface Serial0/0/1, changed state to up %LINEPROTO-5-UPDOWN: Line protocol on Interface Serial0/0/1, changed state to up  $R2 (confiq-if)$ #int q0/0 n: (config-if)#descrip connection to ISP<br>R2(config-if)#descrip connection to ISP<br>R2(config-if)#ip add 209.265.200.225 255.255.255.248 % Invalid input detected at '^' marker. R2(config-if)#ip add 209.165.200.225 255.255.255.248 R2(config-if)#no shut  $\texttt{R2}(\texttt{config-if})$  # %LINK-5-CHANGED: Interface GigabitEthernet0/0, changed state to up %LINEPROTO-5-UPDOWN: Line protocol on Interface GigabitEthernet0/0, changed state to up  $R2 (config-if)$ #int g $0/1$  $R2 (config-if) flip add 10.10.10.1 255.255.255.0$ <br> $R2 (config-if) fino shut$ R2(config-if)#<br>%LINK-5-CHANGED: Interface GigabitEthernet0/1, changed state to up %LINEPROTO-5-UPDOWN: Line protocol on Interface GigabitEthernet0/1, changed state to up R2(config-if)#descrip connection to Web Server  $R2 (config-if)$ # Copy Paste

<span id="page-14-0"></span>*Figura 5 Configuración de R2*

R<sub>2</sub>

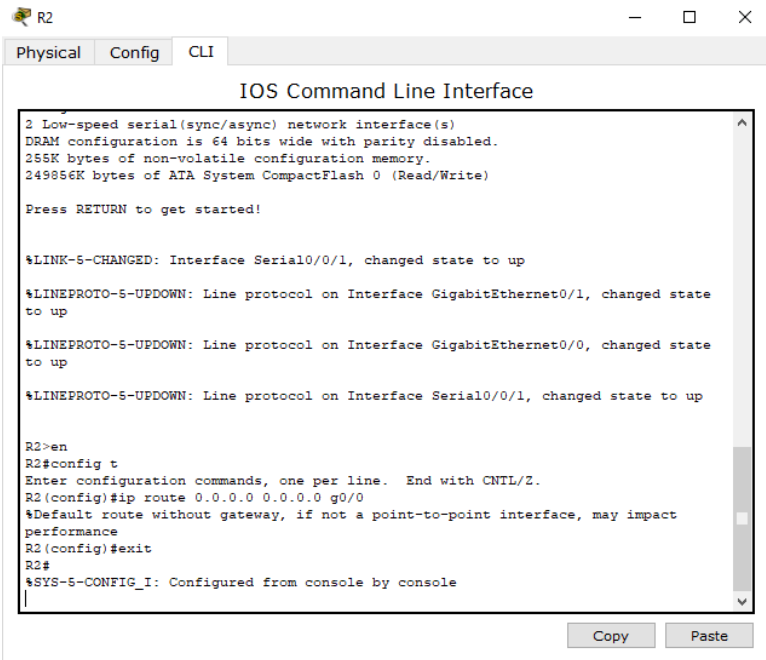

<span id="page-14-1"></span>*Figura 6 Configuración de R2*

 $\checkmark$  Correcciones de Ip de acuerdo al routing en R2

| Physical<br>Confia<br><b>CLI</b><br><b>TOS Command Line Interface</b><br>R2(config-if)#exit<br>R2(config)#interface Serial0/0/0<br>R2(config-if)#clock rate 128000<br>This command applies only to DCE interfaces<br>R2(config-if)#<br>R2(config-if)#exit<br>R2(config)#interface Serial0/0/0<br>$R2$ (config-if)#<br>R2(config-if)#exit<br>R2(config)#interface Serial0/0/0<br>$R2 (config-if)$ #<br>R2(config-if)#exit<br>R2(config)#interface Serial0/0/0<br>$R2$ (config-if)#<br>R2(config-if)#exit<br>R2(config)#interface Serial0/0/1<br>$R2 (config-if)$ #<br>R2(config-if)#exit<br>R2(config)#interface Serial0/0/0<br>R2(config-if)#no ip address<br>$R2 (config-if)$ #<br>R2(config-if)#exit<br>R2(config)#interface Serial0/0/1<br>R2(config-if)#ip address 172.31.21.2 255.255.255.252<br>$R2$ (config-if)#<br>R2 (config-if) #exit<br>R2(config)#interface Serial0/0/0<br>R2(config-if)#ip address 172.31.23.2 255.255.255.252 | × |
|----------------------------------------------------------------------------------------------------|---|
|                                                                                                    |   |
|                                                                                                    |   |
|                                                                                                    |   |
|                                                                                                    |   |
|                                                                                                    |   |
|                                                                                                    |   |
|                                                                                                    |   |
|                                                                                                    |   |
|                                                                                                    |   |
|                                                                                                    |   |
|                                                                                                    |   |
|                                                                                                    |   |
|                                                                                                    |   |
|                                                                                                    |   |
|                                                                                                    |   |
|                                                                                                    |   |
|                                                                                                    |   |
|                                                                                                    |   |
|                                                                                                    |   |
|                                                                                                    |   |
|                                                                                                    |   |
|                                                                                                    |   |
|                                                                                                    |   |
|                                                                                                    |   |
|                                                                                                    |   |
|                                                                                                    |   |
|                                                                                                    |   |
|                                                                                                    |   |
|                                                                                                    |   |
|                                                                                                    |   |
| $R2$ (config-if) #                                                                                                    |   |

<span id="page-15-0"></span>*Figura 7 Correcciones de Ip de acuerdo al routing en R2*

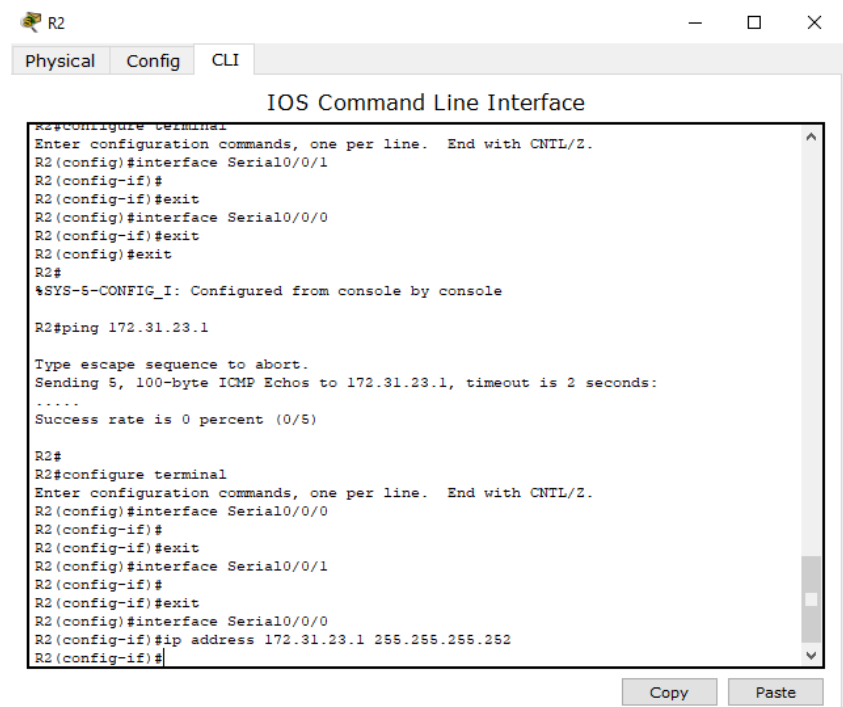

<span id="page-15-1"></span>*Figura 8 Correcciones de Ip de acuerdo al routing en R2*

# $\checkmark$  Configuración de R3

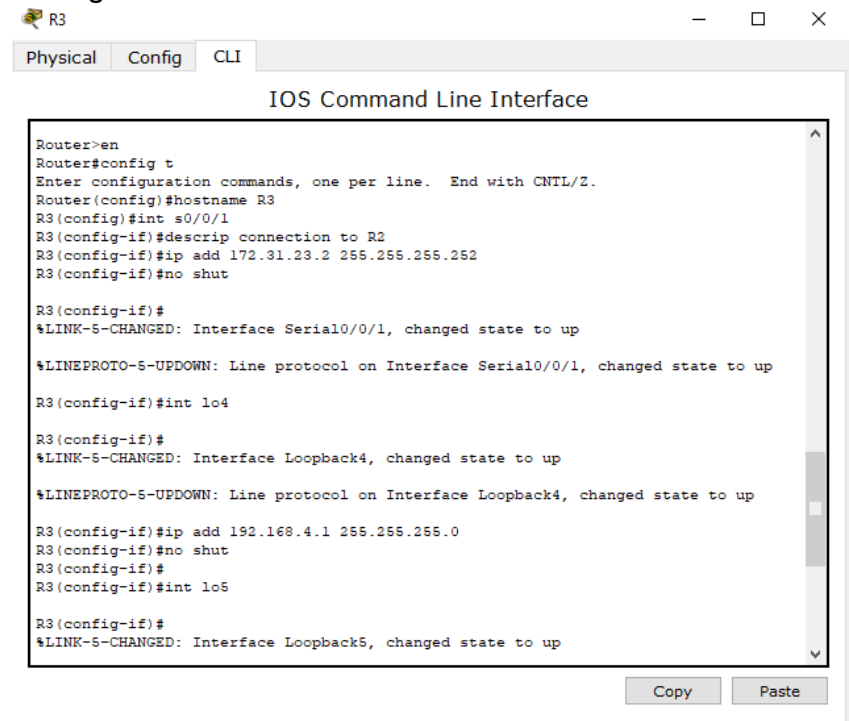

<span id="page-16-0"></span>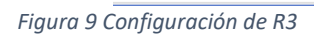

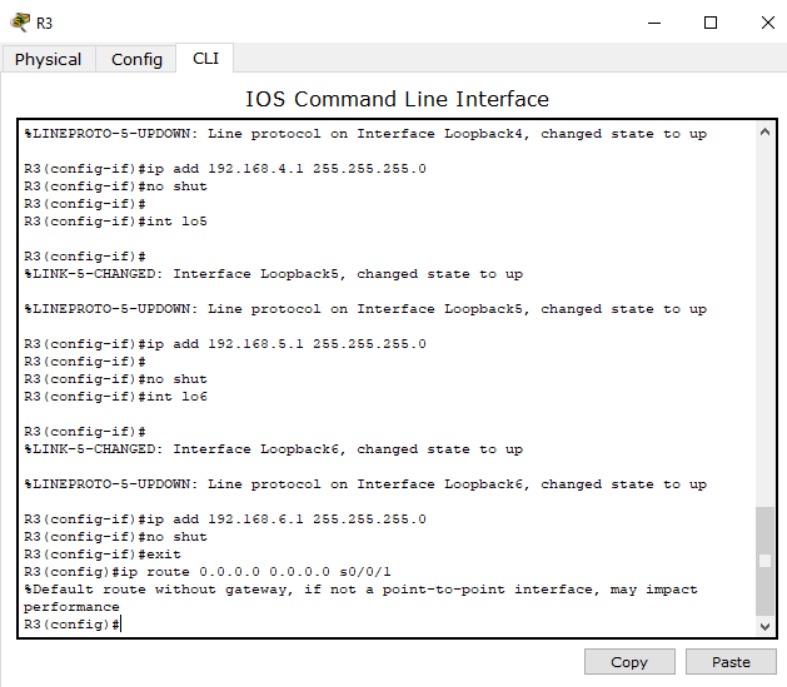

<span id="page-16-1"></span>*Figura 10 Configuración de R3*

 $\checkmark$  Configuración de Web Server

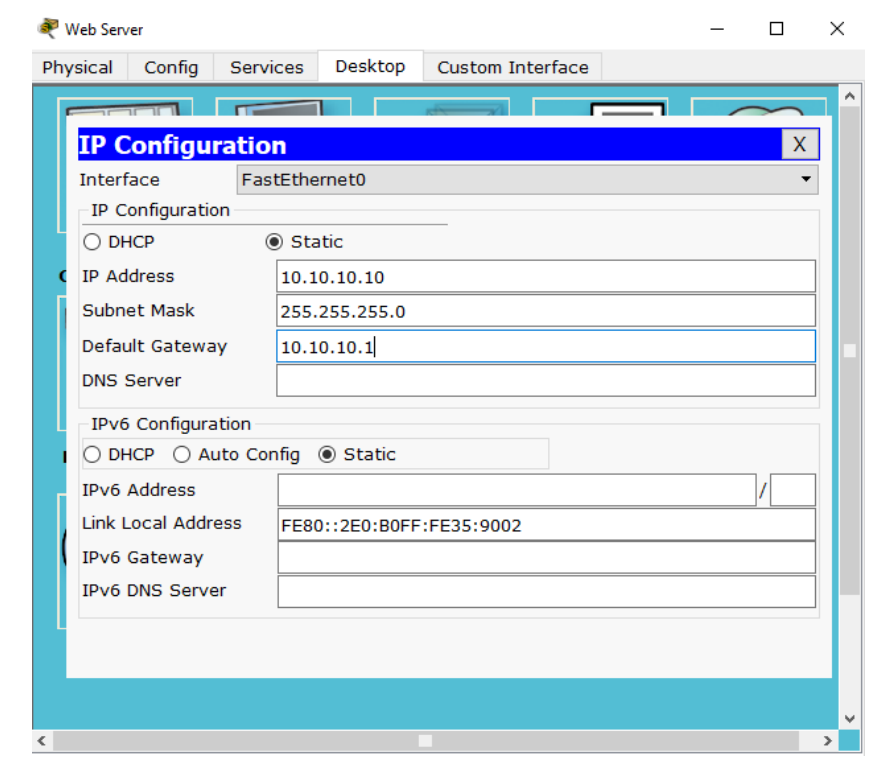

<span id="page-17-2"></span>*Figura 11 Configuración de Web Server*

### <span id="page-17-0"></span>2. **Configurar el protocolo de enrutamiento OSPFv2 bajo los siguientes criterios:**

OSPFv2 área 0

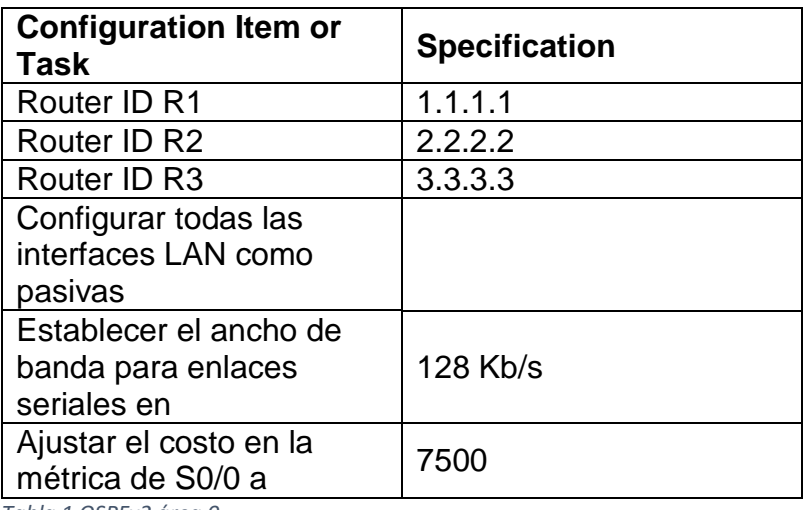

<span id="page-17-1"></span>*Tabla 1 OSPFv2 área 0*

 $\checkmark$  Configuración de R1 OSPF  $\Box$  $\times$  $\equiv$ Physical Config CLI **IOS Command Line Interface** configuration R1(config)#router ospf 1<br>R1(config-router)#router-id 1.1.1.1 R1(config-router)#network 172.31.21.0 0.0.0.3 area 0 R1(config-router)#network 192.168.30.0 0.0.0.255 area0 % Invalid input detected at '^' marker. R1(config-router)#network 192.168.30.0 0.0.0.255 area 0 n://config-router)#network 192.168.40.0 0.0.0.255 area 0<br>R1(config-router)#network 192.168.40.0 0.0.0.255 area 0<br>R1(config-router)#network 192.168.200.0 0.0.0.255 area 0 R1(config-router)#network 192.168.99.0 0.0.0.255 area 0 R1(config-router)# R1(config-router)#passive-interface g0/1.99  $R1$ (config-router)#passive-interface g0/1.30<br> $R1$ (config-router)#passive-interface g0/1.40 R1(config-router)#passive-interface g0/1.200 R1(config-router)#exit  $\begin{minipage}[c]{0.9\linewidth} \verb|R1| (config) \verb|fint s0/0/0| \\ \verb|R1| (config-if) \verb|fbandwith 128| \end{minipage}$ % Invalid input detected at '^' marker. R1(config-if)#bandwidth 128 R1(config-if)#ip ospf cost 7500  $R1$ (config-if)#  $Copy$ Paste

<span id="page-18-0"></span>*Figura 12 Configuración de R1 OSPF*

#### Configuración de R2 OSPF

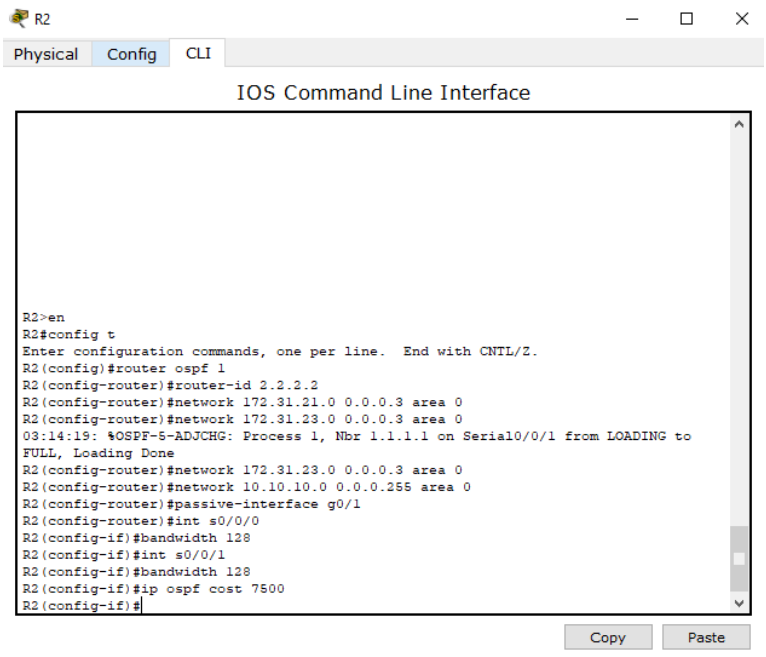

<span id="page-18-1"></span>*Figura 13 Configuración de R2 OSPF*

 $\checkmark$  Configuración de R3

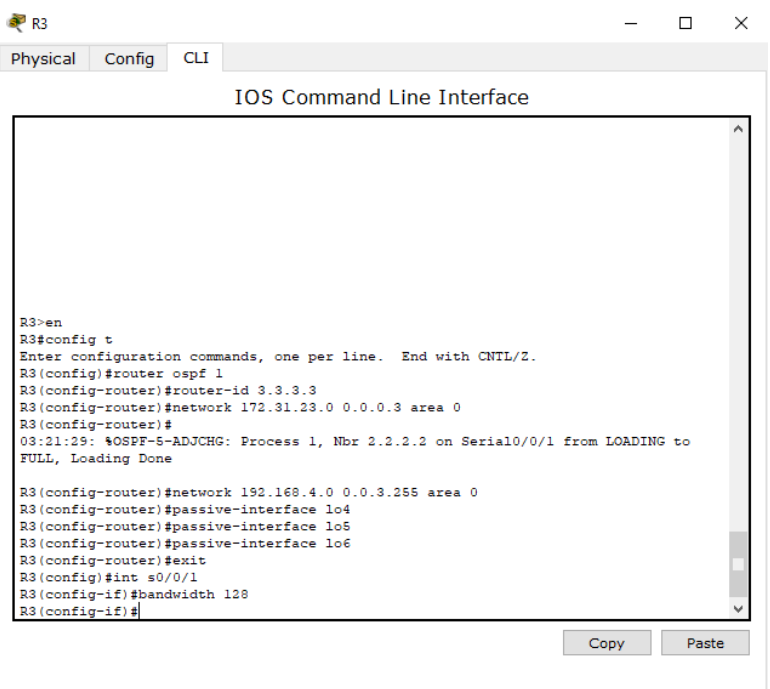

<span id="page-19-0"></span>*Figura 14 Configuración de R3 OSPF*

 $\checkmark$ 

Verificar información de OSPF

Visualizar tablas de enrutamiento y routers conectados por OSPFv2

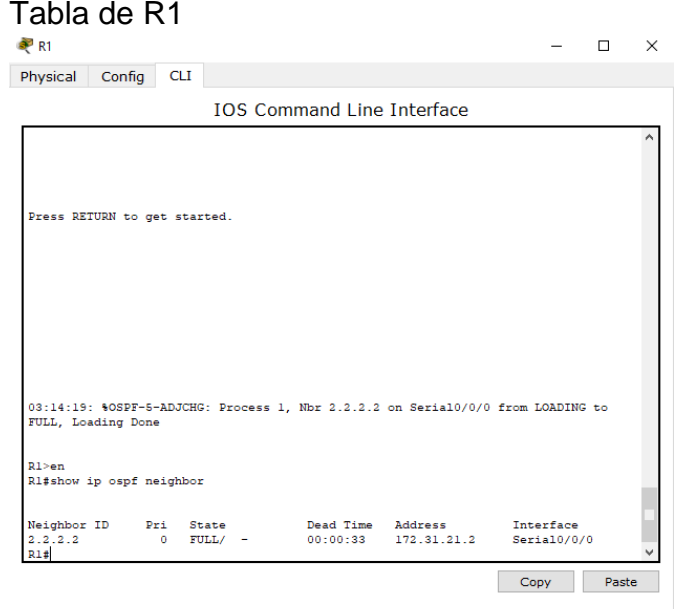

<span id="page-19-1"></span>*Figura 15 Tabla de R1 OSPF*

#### $\checkmark$  Tabla de R2

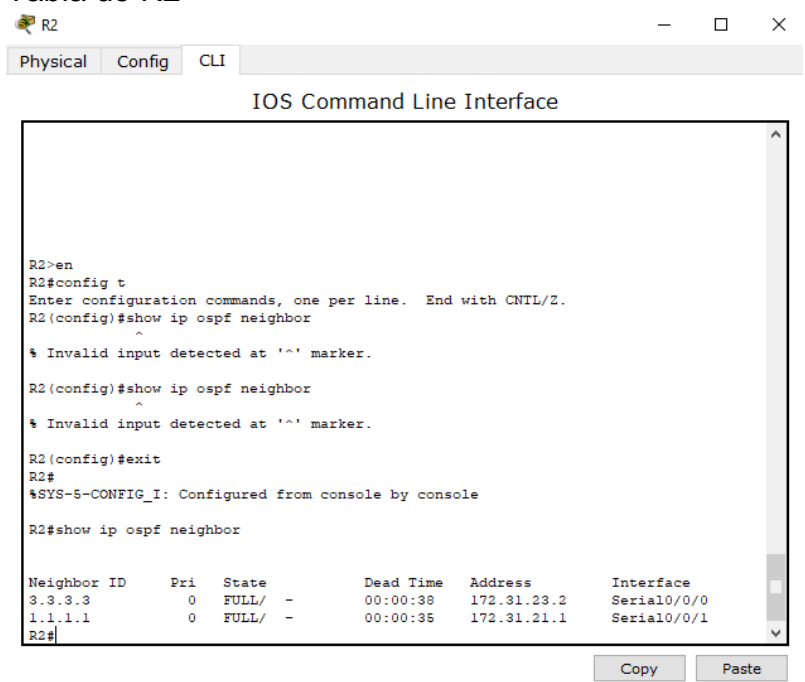

<span id="page-20-0"></span>*Figura 16 Tabla de R2 OSPF*

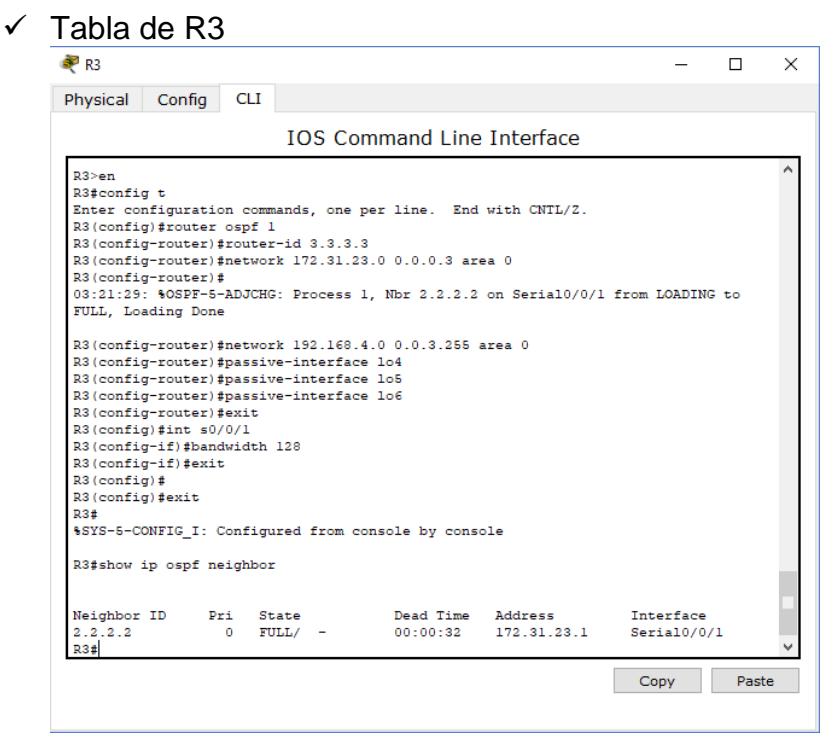

#### <span id="page-20-1"></span>*Figura 17 Tabla de R3 OSPF*

- Visualizar lista resumida de interfaces por OSPF en donde se ilustre el costo de cada interface
- $\checkmark$  Configuración R1

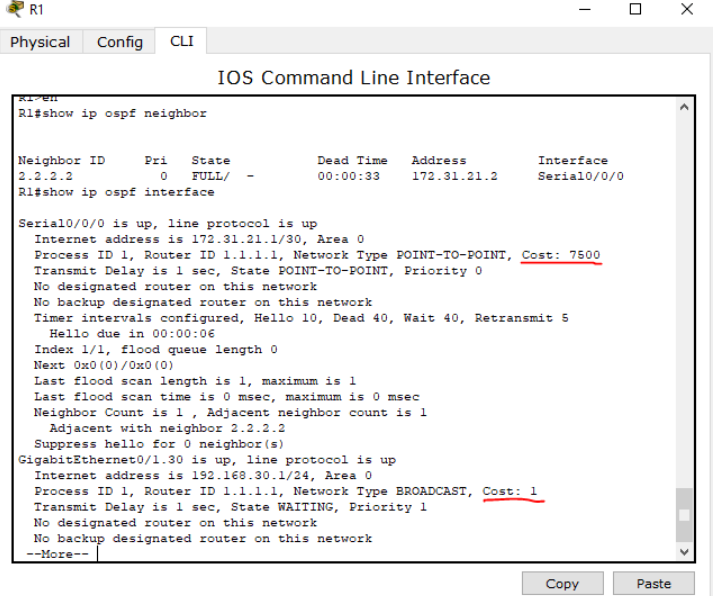

<span id="page-21-0"></span>*Figura 18 lista resumida de interfaces por OSPF R1*

## $\checkmark$  Configuración R2

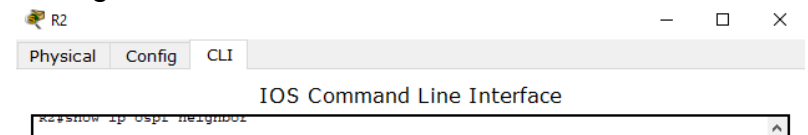

| Neighbor ID Pri State<br>3.3.3.3            | $0$ FULL/ $-$      | Dead Time<br>00:00:38                                     | Address<br>172.31.23.2                                                   | Interface<br>Serial0/0/0 |       |
|---------------------------------------------|--------------------|-----------------------------------------------------------|--------------------------------------------------------------------------|--------------------------|-------|
| 1.1.1.1                                     | $\sim$ 0 FULL/ $-$ |                                                           | $00:00:35$ $172.31.21.1$                                                 | Serial0/0/1              |       |
| R2#show ip ospf interface                   |                    |                                                           |                                                                          |                          |       |
|                                             |                    |                                                           |                                                                          |                          |       |
| Serial0/0/1 is up. line protocol is up      |                    |                                                           |                                                                          |                          |       |
| Internet address is 172.31.21.2/30. Area 0  |                    |                                                           |                                                                          |                          |       |
|                                             |                    |                                                           | Process ID 1, Router ID 2.2.2.2, Network Type POINT-TO-POINT, Cost: 7500 |                          |       |
|                                             |                    | Transmit Delay is 1 sec, State POINT-TO-POINT, Priority 0 |                                                                          |                          |       |
| No designated router on this network        |                    |                                                           |                                                                          |                          |       |
| No backup designated router on this network |                    |                                                           |                                                                          |                          |       |
|                                             |                    |                                                           | Timer intervals configured, Hello 10, Dead 40, Wait 40, Retransmit 5     |                          |       |
| Hello due in 00:00:09                       |                    |                                                           |                                                                          |                          |       |
| Index 1/1, flood queue length 0             |                    |                                                           |                                                                          |                          |       |
| Next 0x0(0)/0x0(0)                          |                    |                                                           |                                                                          |                          |       |
| Last flood scan length is 1, maximum is 1   |                    |                                                           |                                                                          |                          |       |
|                                             |                    | Last flood scan time is 0 msec. maximum is 0 msec         |                                                                          |                          |       |
|                                             |                    | Neighbor Count is 1, Adjacent neighbor count is 1         |                                                                          |                          |       |
| Adjacent with neighbor 1.1.1.1              |                    |                                                           |                                                                          |                          |       |
| Suppress hello for 0 neighbor(s)            |                    |                                                           |                                                                          |                          |       |
| Serial0/0/0 is up. line protocol is up      |                    |                                                           |                                                                          |                          |       |
| Internet address is 172.31.23.1/30. Area 0  |                    |                                                           |                                                                          |                          |       |
|                                             |                    |                                                           | Process ID 1, Router ID 2.2.2.2, Network Type POINT-TO-POINT, Cost: 781  |                          |       |
|                                             |                    | Transmit Delay is 1 sec. State POINT-TO-POINT. Priority 0 |                                                                          |                          |       |
| No designated router on this network        |                    |                                                           |                                                                          |                          |       |
| No backup designated router on this network |                    |                                                           |                                                                          |                          |       |
| $--More--$                                  |                    |                                                           |                                                                          |                          |       |
|                                             |                    |                                                           |                                                                          | Copy                     | Paste |
|                                             |                    |                                                           |                                                                          |                          |       |

<span id="page-21-1"></span>*Figura 19 lista resumida de interfaces por OSPF R2*

 $\checkmark$  Configuración R3

| Physical<br><b>CLI</b><br>Config<br><b>TOS Command Line Interface</b><br>R3#show ip ospf neighbor<br>Neighbor ID Pri State<br>Dead Time Address<br>Interface<br>2, 2, 2, 2<br>Ω.<br>$FULL/ - 00:00:32 172.31.23.1$<br>Serial0/0/1<br>R3#show ip ospf interface<br>Serial0/0/1 is up, line protocol is up<br>Internet address is 172.31.23.2/30. Area 0<br>Process ID 1, Router ID 3.3.3.3, Network Type POINT-TO-POINT, Cost: 781<br>Transmit Delay is 1 sec, State POINT-TO-POINT, Priority 0<br>No designated router on this network<br>No backup designated router on this network<br>Timer intervals configured, Hello 10, Dead 40, Wait 40, Retransmit 5<br>Hello due in 00:00:04<br>Index 1/1, flood queue length 0<br>Next 0x0(0)/0x0(0)<br>Last flood scan length is 1, maximum is 1<br>Last flood scan time is 0 msec, maximum is 0 msec<br>Neighbor Count is 1, Adjacent neighbor count is 1<br>Adjacent with neighbor 2.2.2.2<br>Suppress hello for 0 neighbor(s)<br>Loopback4 is up. line protocol is up<br>Internet address is 192.168.4.1/24, Area 0<br>Process ID 1, Router ID 3.3.3.3, Network Type LOOPBACK, Cost: 1<br>Loopback interface is treated as a stub Host<br>Loopback5 is up, line protocol is up<br>Internet address is 192.168.5.1/24, Area 0<br>--More--<br>Copy<br>Paste | R <sub>3</sub> |  |  | П. | $\times$ |
|----------------------------------------------------------------------------------------------------|----------------|--|--|----|----------|
|                                                                                                    |                |  |  |    |          |
|                                                                                                    |                |  |  |    |          |
|                                                                                                    |                |  |  |    |          |
|                                                                                                    |                |  |  |    |          |
|                                                                                                    |                |  |  |    |          |
|                                                                                                    |                |  |  |    |          |
|                                                                                                    |                |  |  |    |          |

<span id="page-22-0"></span>*Figura 20 lista resumida de interfaces por OSPF R3*

 Visualizar el OSPF Process ID, Router ID, Address summarizations, Routing Networks, and passive interfaces configuradas en cada router.

| $\bullet$ R1                           |                                                                                                    |            |                               |                                                                                                    |  |      | п.    | $\times$ |
|----------------------------------------|----------------------------------------------------------------------------------------------------|------------|-------------------------------|----------------------------------------------------------------------------------------------------|--|------|-------|----------|
| Physical                               | Config                                                                                                    | <b>CLI</b> |                               |                                                                                                    |  |      |       |          |
|                                        |                                                                                                    |            |                               | <b>IOS Command Line Interface</b>                                                                                                    |  |      |       |          |
| RI#<br>R1t<br>R1t<br>R1E<br>R1t<br>R1# | Rl#show ip protocols<br>Routing Protocol is "ospf 1"                                                                                                    |            |                               |                                                                                                    |  |      |       |          |
|                                        | Router ID 1.1.1.1<br>Maximum path: 4<br>Routing for Networks:<br>172.31.21.0 0.0.0.3 area 0<br>192.168.30.0 0.0.0.255 area 0                               |            |                               | Outgoing update filter list for all interfaces is not set<br>Incoming update filter list for all interfaces is not set<br>Number of areas in this router is 1. 1 normal 0 stub 0 nssa |  |      |       |          |
|                                        | 192.168.40.0 0.0.0.255 area 0<br>192.168.200.0 0.0.0.255 area 0<br>192.168.99.0 0.0.0.255 area 0                                                           |            |                               |                                                                                                    |  |      |       |          |
|                                        | Passive-Interface(s):<br>GigabitEthernet0/1.40<br>GigabitEthernet0/1.30<br>GigabitEthernet0/1.200<br>GigabitEthernet0/1.99<br>Routing Information Sources: |            |                               |                                                                                                    |  |      |       |          |
| 1.1.1.1<br>2, 2, 2, 2<br>-More--       | Gateway                                                                                                    |            | <b>Distance</b><br>110<br>110 | Last Update<br>00:29:23<br>00:17:58                                                                                                    |  | Copy | Paste |          |

<span id="page-22-1"></span>*Figura 21 OSPF Process ID R1*

| s <sup>aan</sup> R2 |                                                    |            |          |                                                                                                    |      |       | $\times$ |
|---------------------|----------------------------------------------------|------------|----------|----------------------------------------------------------------------------------------------------|------|-------|----------|
| Physical            | Config                                             | <b>CLI</b> |          |                                                                                                    |      |       |          |
|                     |                                                    |            |          | <b>TOS Command Line Interface</b>                                                                      |      |       |          |
|                     | index 3/3, fiond queue fengun o                    |            |          |                                                                                                    |      |       |          |
|                     | Next 0x0(0)/0x0(0)                                 |            |          |                                                                                                    |      |       |          |
|                     |                                                    |            |          | Last flood scan length is 1, maximum is 1                                                              |      |       |          |
|                     |                                                    |            |          | Last flood scan time is 0 msec, maximum is 0 msec<br>Neighbor Count is 0, Adjacent neighbor count is 0 |      |       |          |
|                     | Suppress hello for 0 neighbor(s)                   |            |          |                                                                                                    |      |       |          |
| R2#                 |                                                    |            |          |                                                                                                    |      |       |          |
| R2#                 |                                                    |            |          |                                                                                                    |      |       |          |
|                     | R2#show ip protocols                               |            |          |                                                                                                    |      |       |          |
|                     |                                                    |            |          |                                                                                                    |      |       |          |
|                     | Routing Protocol is "ospf 1"                       |            |          |                                                                                                    |      |       |          |
|                     |                                                    |            |          | Outgoing update filter list for all interfaces is not set                                              |      |       |          |
|                     |                                                    |            |          | Incoming update filter list for all interfaces is not set                                              |      |       |          |
|                     | Router ID 2.2.2.2                                  |            |          |                                                                                                    |      |       |          |
|                     |                                                    |            |          | Number of areas in this router is 1. 1 normal 0 stub 0 nssa                                            |      |       |          |
|                     | Maximum path: 4                                    |            |          |                                                                                                    |      |       |          |
|                     | Routing for Networks:                              |            |          |                                                                                                    |      |       |          |
|                     | 172.31.21.0 0.0.0.3 area 0                         |            |          |                                                                                                    |      |       |          |
|                     | 172.31.23.0 0.0.0.3 area 0                         |            |          |                                                                                                    |      |       |          |
|                     | 10.10.10.0 0.0.0.255 area 0                        |            |          |                                                                                                    |      |       |          |
|                     | Passive Interface(s):                              |            |          |                                                                                                    |      |       |          |
|                     | GigabitEthernet0/1<br>Routing Information Sources: |            |          |                                                                                                    |      |       |          |
| Gateway             |                                                    |            | Distance | Last Update                                                                                            |      |       |          |
| 1.1.1.1             |                                                    |            | 110      | 00:00:27                                                                                               |      |       |          |
| 2.2.2.2             |                                                    |            | 110      | 00:19:03                                                                                               |      |       |          |
| 3.3.3.3             |                                                    |            | 110      | 00:14:11                                                                                               |      |       |          |
|                     | Distance: (default is 110)                         |            |          |                                                                                                    |      |       |          |
|                     |                                                    |            |          |                                                                                                    |      |       |          |
| R2#                 |                                                    |            |          |                                                                                                    |      |       |          |
|                     |                                                    |            |          |                                                                                                    |      |       |          |
|                     |                                                    |            |          |                                                                                                    | Copy | Paste |          |
|                     |                                                    |            |          |                                                                                                    |      |       |          |

<span id="page-23-0"></span>*Figura 22 OSPF Process ID R2*

| R <sub>3</sub>                                                   |                                                                                                    |            |                                |                                                                                                    |      | п     | $\times$ |
|------------------------------------------------------------------|----------------------------------------------------------------------------------------------------|------------|--------------------------------|----------------------------------------------------------------------------------------------------|------|-------|----------|
| Physical                                                         | Config                                                                                                    | <b>CLI</b> |                                |                                                                                                    |      |       |          |
|                                                                  |                                                                                                    |            |                                | <b>TOS Command Line Interface</b>                                                                                                    |      |       |          |
| R3#<br>R3#<br>R3#<br>R3#<br>1.1.1.1<br>2.2.2.2<br>3.3.3.3<br>R3# | R3#show ip protocols<br>Routing Protocol is "ospf 1"<br>Router ID 3.3.3.3<br>Maximum path: 4<br>Routing for Networks:<br>172.31.23.0 0.0.0.3 area 0<br>192.168.4.0 0.0.3.255 area 0<br>Passive Interface(s):<br>Loopback4<br>Loopback5<br>Loopback6<br>Routing Information Sources:<br>Gateway<br>Distance: (default is 110) |            | Distance<br>110.<br>110<br>110 | THLETHEL addIESS IS 192.100.0.1/24, AIEd U<br>Process ID 1, Router ID 3.3.3.3, Network Type LOOPBACK, Cost: 1<br>Loopback interface is treated as a stub Host<br>Outgoing update filter list for all interfaces is not set<br>Incoming update filter list for all interfaces is not set<br>Number of areas in this router is 1. 1 normal 0 stub 0 nssa<br>Last Update<br>00:01:01<br>00:19:37<br>00:14:45 |      |       | ۸        |
|                                                                  |                                                                                                    |            |                                |                                                                                                    | Copy | Paste |          |

<span id="page-23-1"></span>*Figura 23 OSPF Process ID R3*

- <span id="page-24-0"></span>**3. Configurar VLANs, Puertos troncales, puertos de acceso, encapsulamiento, Inter-VLAN Routing y Seguridad en los Switches acorde a la topología de red establecida.**
- $\checkmark$  Asignación de troncales, puertos de acceso vlan y seguridad del S1

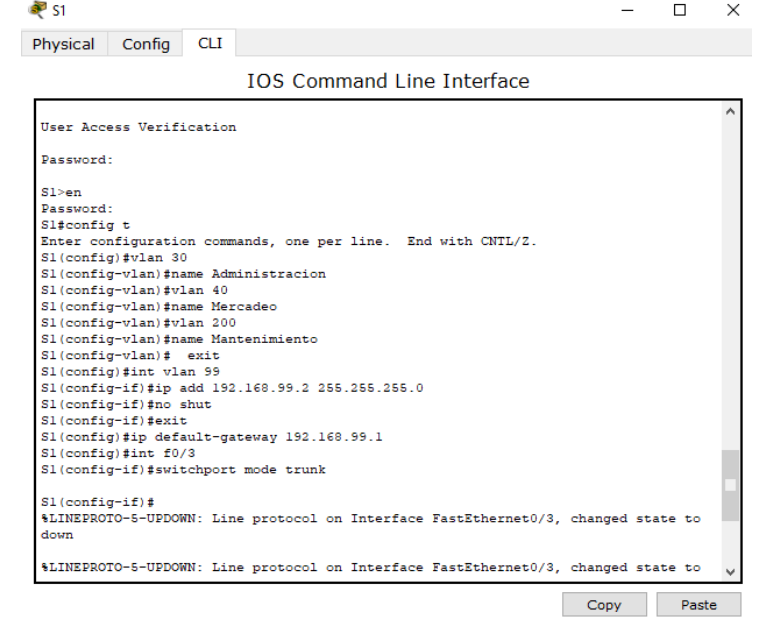

<span id="page-24-1"></span>*Figura 24 Troncales, puertos de acceso vlan y seguridad del S1*

| sa sa                              |                                                                                          |            |                                                                                                    |                                   |                                                                                                    |      |       | × |
|------------------------------------|------------------------------------------------------------------------------------------|------------|----------------------------------------------------------------------------------------------------|-----------------------------------|----------------------------------------------------------------------------------------------------|------|-------|---|
| Physical                           | Config                                                                                   | <b>CLI</b> |                                                                                                    |                                   |                                                                                                    |      |       |   |
|                                    |                                                                                          |            |                                                                                                    | <b>TOS Command Line Interface</b> |                                                                                                    |      |       |   |
| $Sl$ (config-if) $#$<br>down<br>up | Sl(config-if)#no shut<br>Sl(config-if)#exit<br>$Sl$ (config) #int $f0/3$                 |            | Sl(config-if)#ip add 192.168.99.2 255.255.255.0<br>Sl(config)#ip default-gateway 192.168.99.1<br>Sl(config-if)#switchport mode trunk                                                                                                    |                                   | %LINEPROTO-5-UPDOWN: Line protocol on Interface FastEthernet0/3, changed state to<br>\$LINEPROTO-5-UPDOWN: Line protocol on Interface FastEthernet0/3, changed state to |      |       |   |
|                                    | Sl(config-if)#int f0/24<br>Sl(config-if-range)#int fa0/l<br>Sl(config-if-range)#shutdown |            | Sl(config-if)#switchport trunk native vlan 1<br>Sl(config-if)#switchport mode trunk<br>Sl(config-if)#switchport trunk native vlan 1<br>Sl(config-if)#int range fa0/1-2, fa0/23, gl/1-2<br>interface range not validated - command rejected<br>$SI$ (config)#int range fa0/1-2, fa0/4-23, q1/1-2<br>interface range not validated - command rejected<br>Sl(config)#int range fa0/1-2, fa0/4-23<br>Sl (config-if-range) #switchport mode access<br>Sl(config-if)#switchport mode access<br>Sl(config-if)#switchport access vlan 30<br>Sl(config-if)#int range fa0/2, fa0/4-23 |                                   |                                                                                                    |      |       |   |
|                                    |                                                                                          |            |                                                                                                    |                                   |                                                                                                    | Copy | Paste |   |

<span id="page-24-2"></span>*Figura 25 Troncales, puertos de acceso vlan y seguridad del S1*

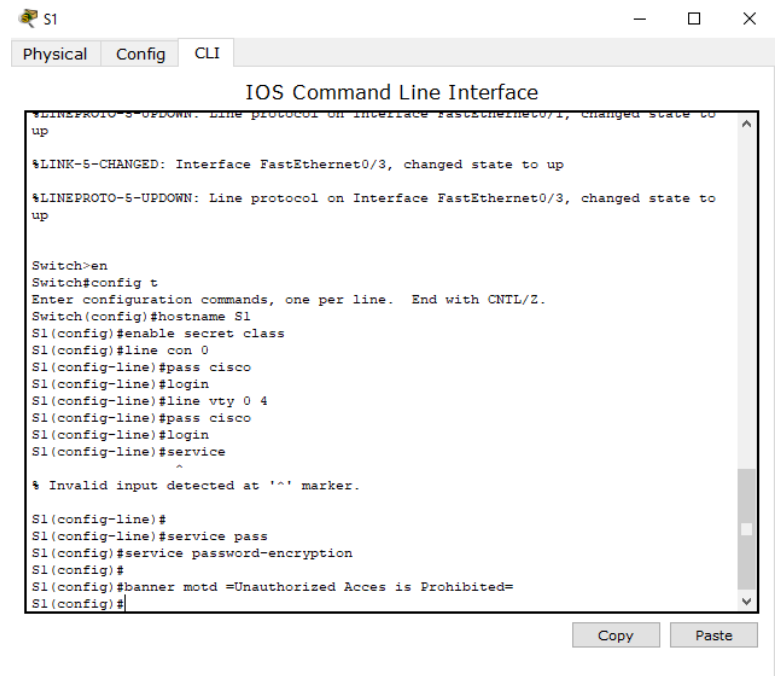

<span id="page-25-0"></span>*Figura 26 Troncales, puertos de acceso vlan y seguridad del S1*

 $\checkmark$  Asignación de troncales, puertos de acceso vlan y seguridad del S3

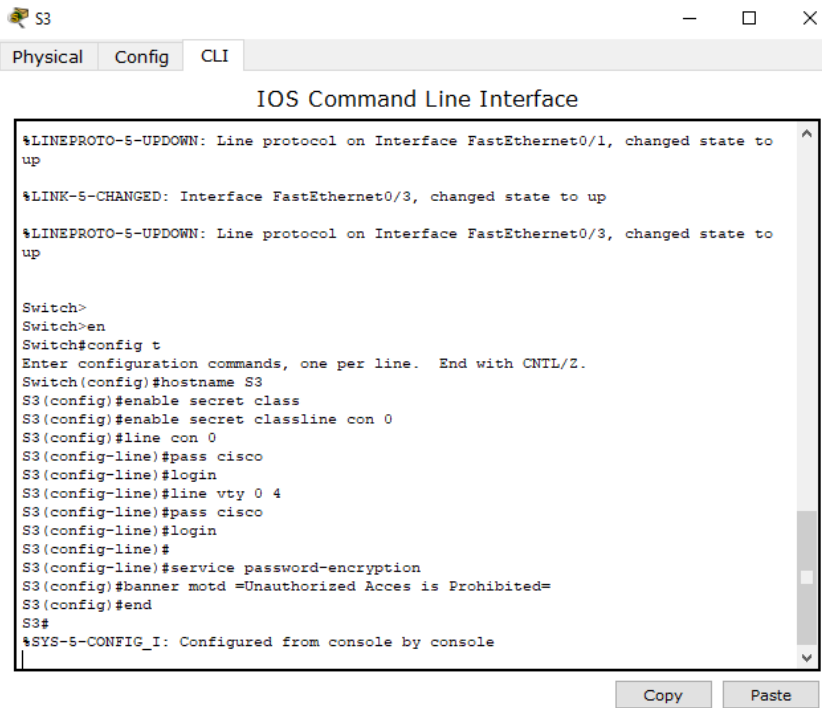

<span id="page-25-1"></span>*Figura 27 Troncales, puertos de acceso vlan y seguridad del S3*

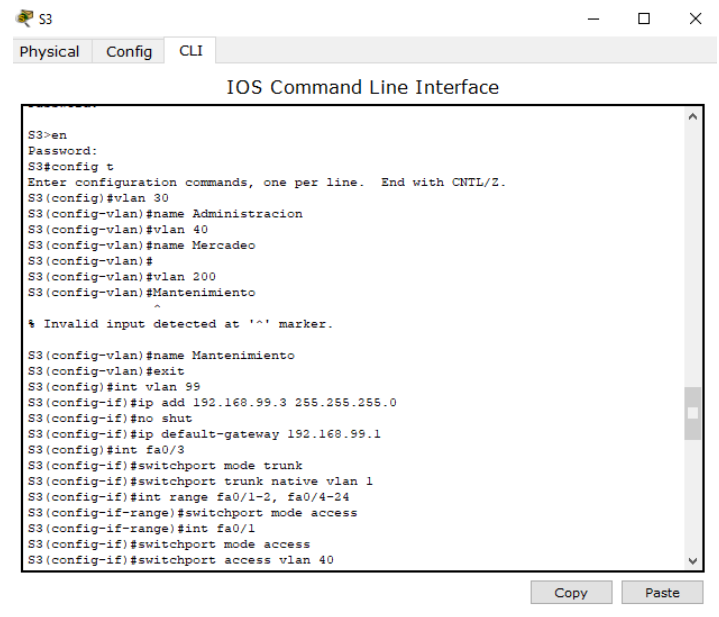

<span id="page-26-1"></span>*Figura 28 Troncales, puertos de acceso vlan y seguridad del S3*

# <span id="page-26-0"></span>**4. En el switch 3 deshabilitar DNS lookup**

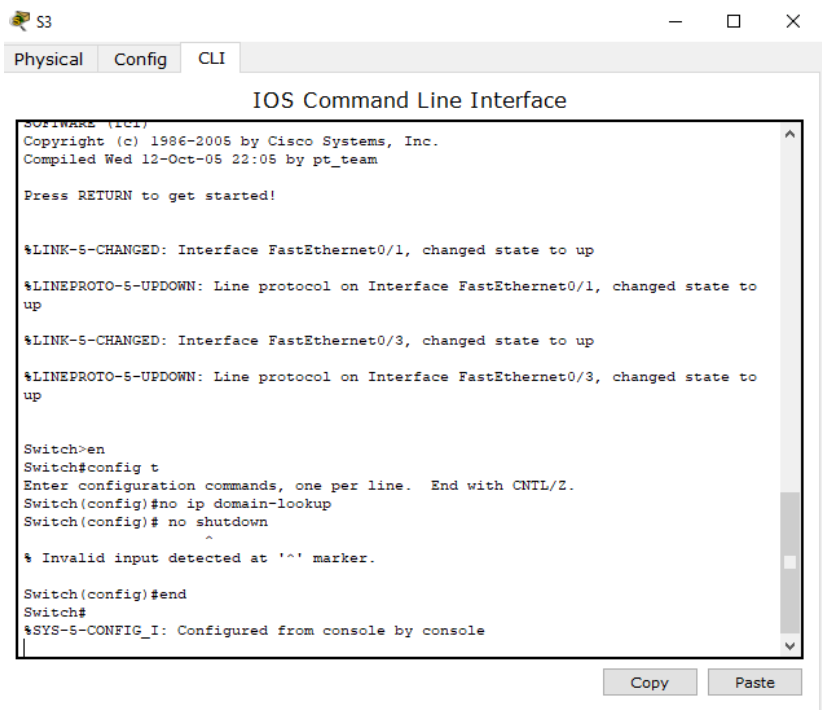

<span id="page-26-2"></span>*Figura 29 Switch 3 DNS lookup deshabilitado*

- <span id="page-27-0"></span>**5. Asignar direcciones IP a los Switches acorde a los lineamientos.**
- $\checkmark$  Asignación de Ip al S1 de acuerdo a la tabla de routing

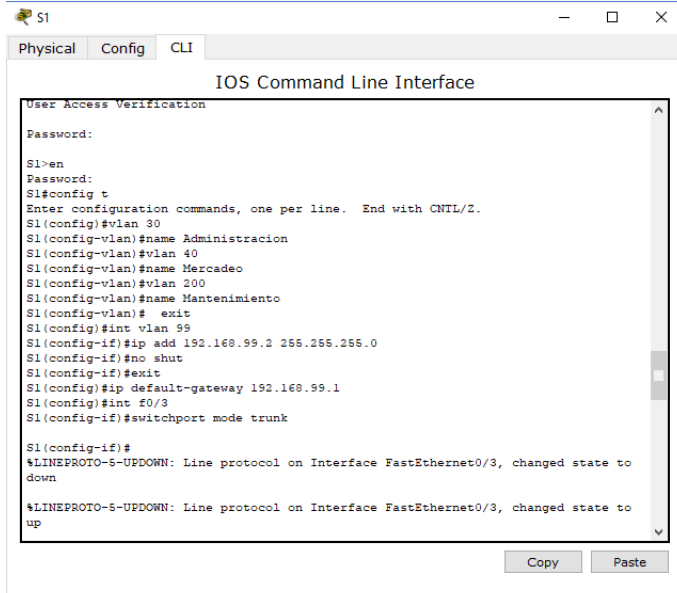

<span id="page-27-1"></span>*Figura 30 Asignación de Ip al S1 de acuerdo a la tabla de routing*

 $\checkmark$  Asignación de Ip al S3 de acuerdo a la tabla de routing

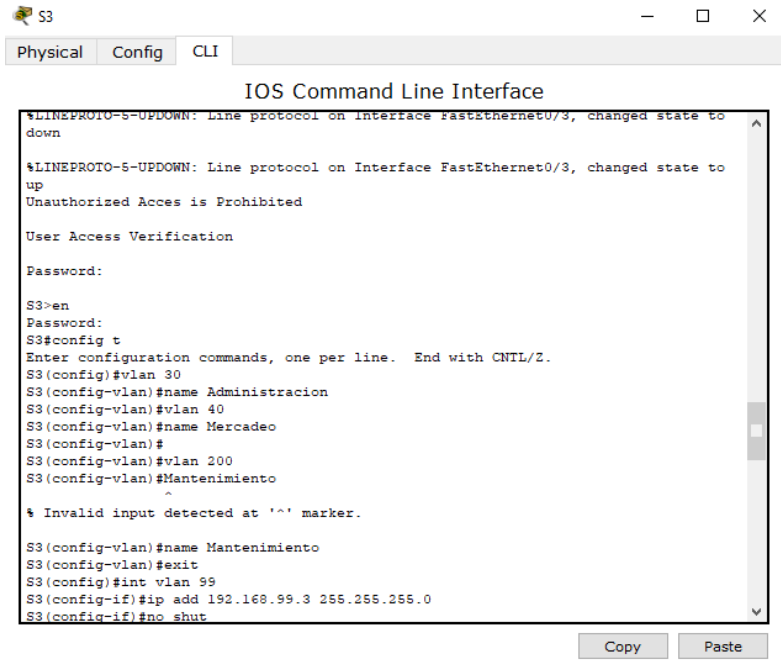

<span id="page-27-2"></span>*Figura 31 Asignación de Ip al S3 de acuerdo a la tabla de routing*

- <span id="page-28-0"></span>**6. Desactivar todas las interfaces que no sean utilizadas en el esquema de red.**
- Desactivación de puertos no usado en S1

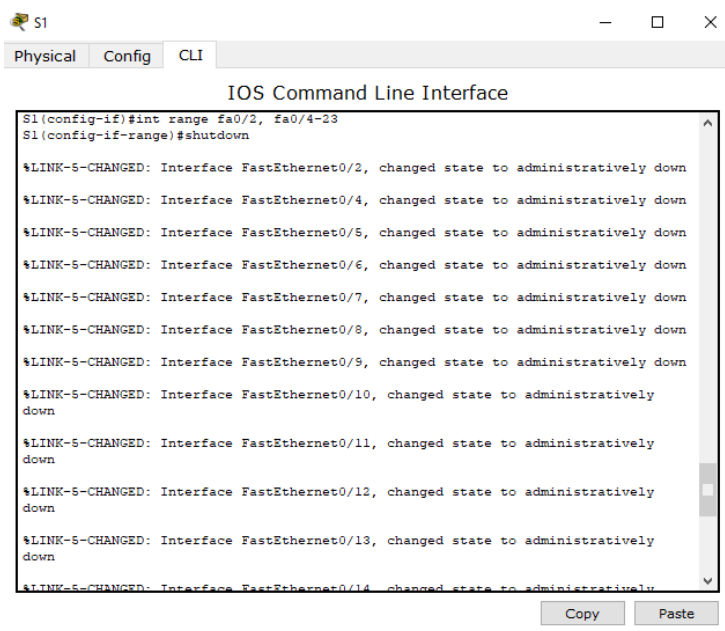

<span id="page-28-1"></span>*Figura 32 Desactivación de puertos no usado en S1*

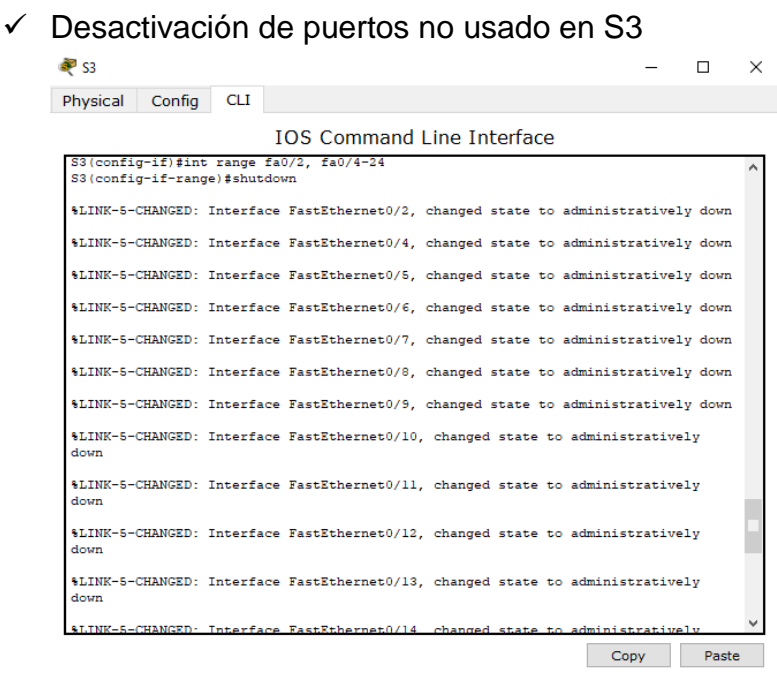

<span id="page-28-2"></span>*Figura 33 Desactivación de puertos no usado en S3*

<span id="page-29-0"></span>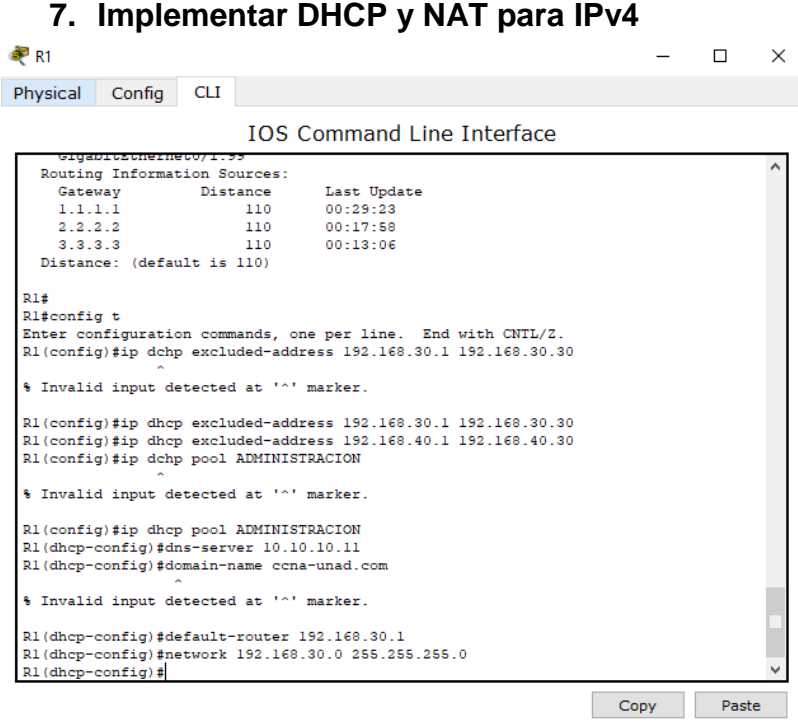

<span id="page-29-1"></span>*Figura 34 Implementación DHCP y NAT para IPv4*

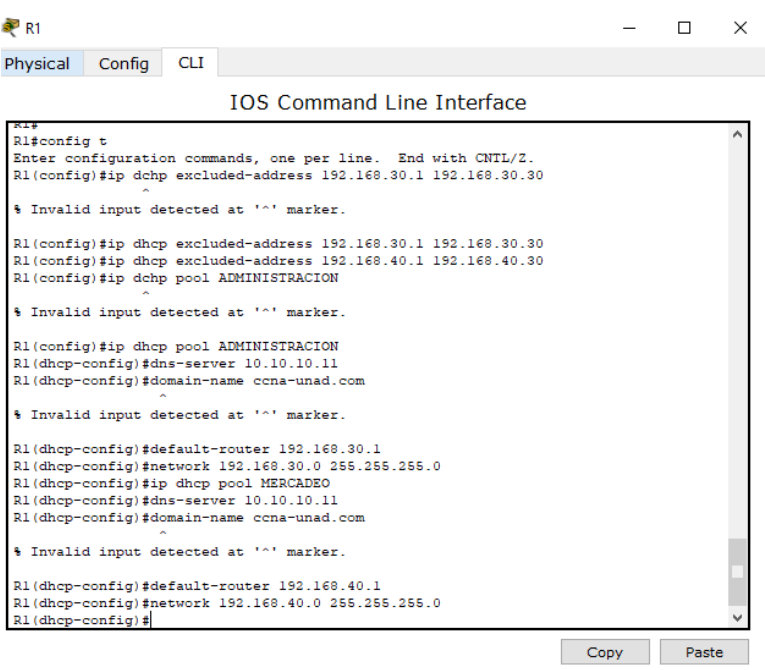

<span id="page-29-2"></span>*Figura 35 Implementación DHCP y NAT para IPv4*

<span id="page-30-0"></span>**8. Configurar R1 como servidor DHCP para las VLANs 30 y 40.**

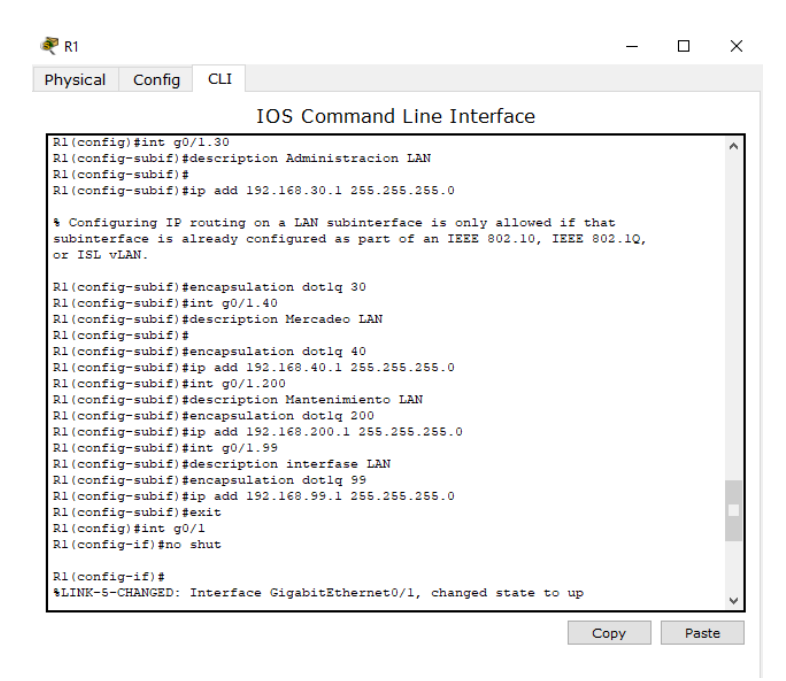

<span id="page-30-4"></span>*Figura 36 Configuración R1 como servidor DHCP para las VLANs 30 y 40*

<span id="page-30-1"></span>**9. Reservar las primeras 30 direcciones IP de las VLAN 30 y 40 para configuraciones estáticas.**

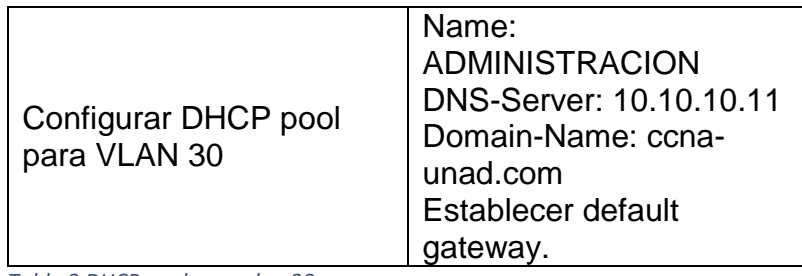

<span id="page-30-2"></span>*Tabla 2 DHCP pool para vlan 30*

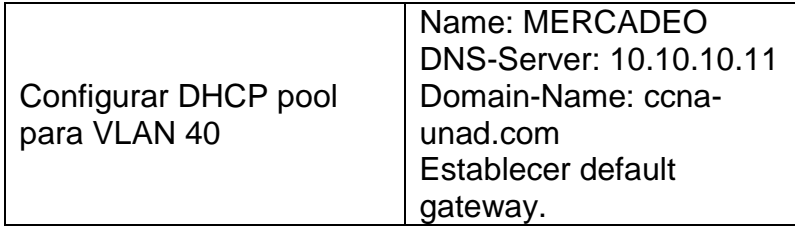

<span id="page-30-3"></span>*Tabla 3 DHCP pool para vlan 40*

 $\checkmark$  Dhcp pool para vlan 30

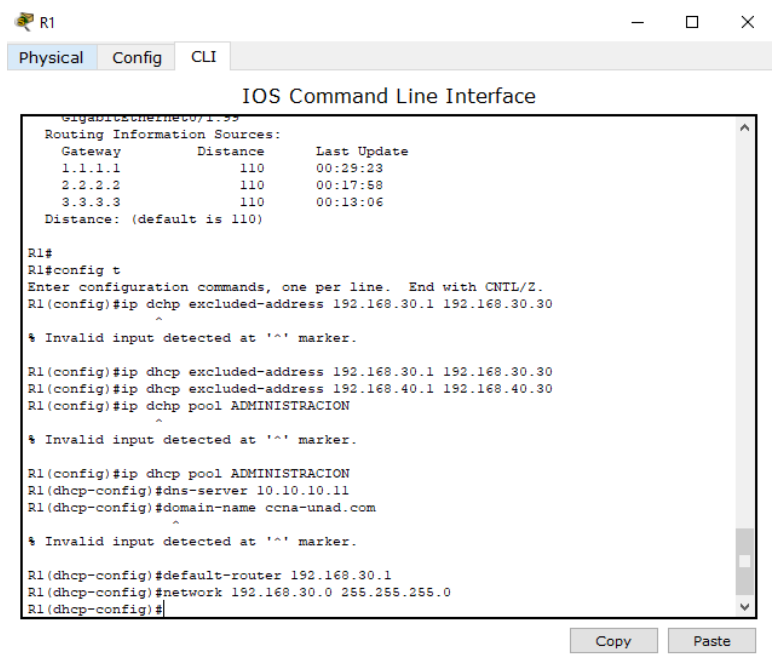

<span id="page-31-0"></span>*Figura 37 Dhcp pool para vlan 30*

# $\checkmark$  Dhcp pool para vlan 40

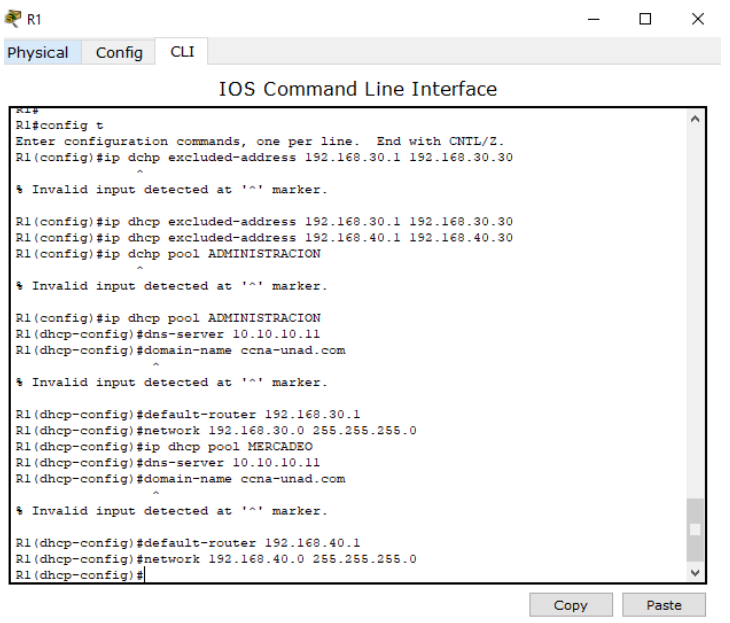

<span id="page-31-1"></span>*Figura 38 Dhcp pool para vlan 40*

#### <span id="page-32-0"></span>**10.Configurar NAT en R2 para permitir que los hosts puedan salir a internet**

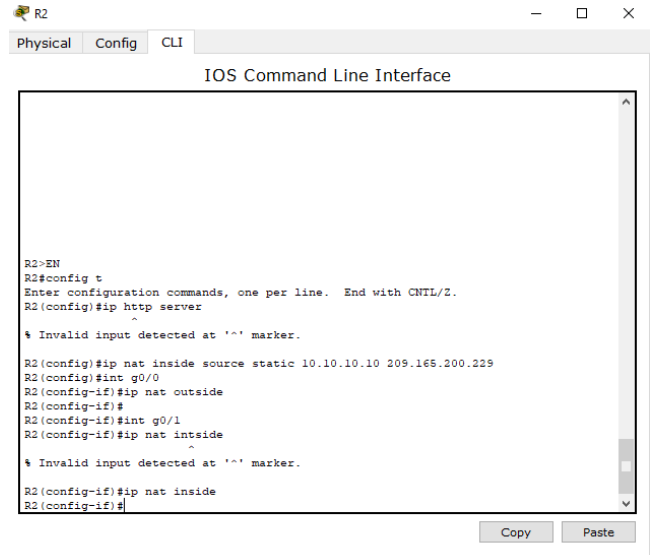

<span id="page-32-2"></span><span id="page-32-1"></span>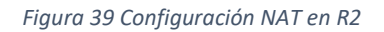

**11.Configurar al menos dos listas de acceso de tipo estándar a su criterio en para restringir o permitir tráfico desde R1 o R3 hacia R2.**

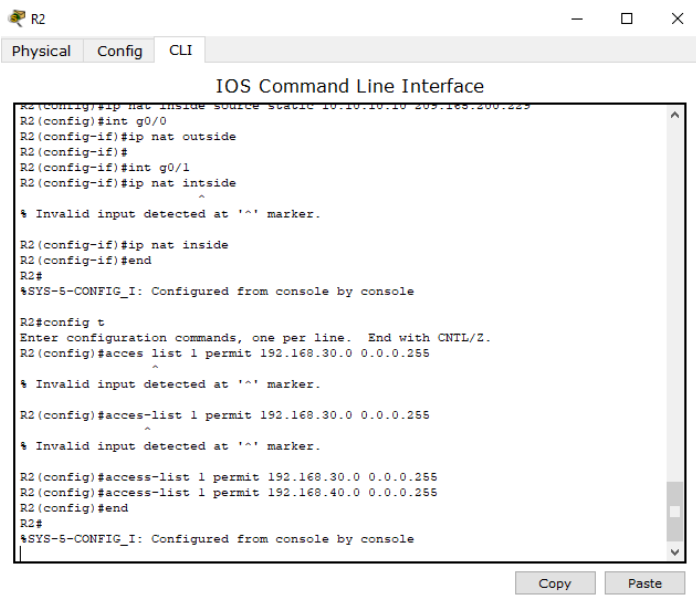

<span id="page-32-3"></span>*Figura 40 Listas de acceso*

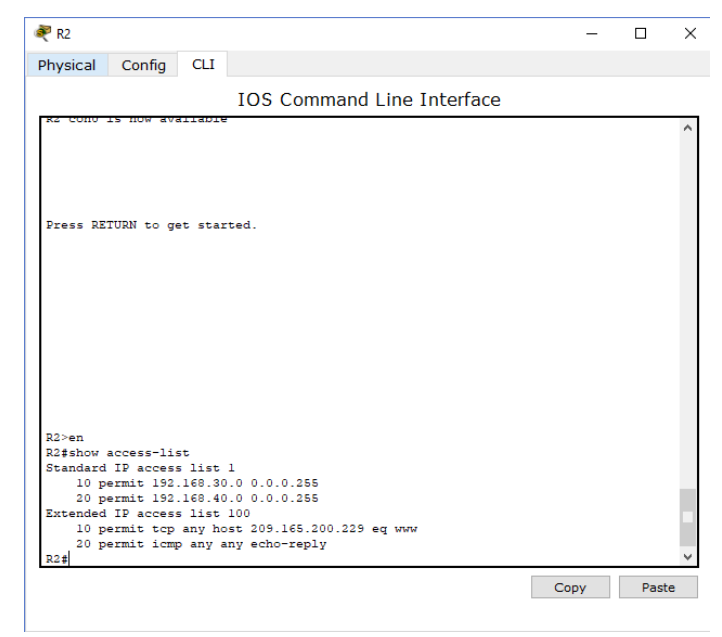

*Figura 41 Listas de acceso*

<span id="page-33-1"></span><span id="page-33-0"></span>**12.Configurar al menos dos listas de acceso de tipo extendido o nombradas a su criterio en para restringir o permitir tráfico desde R1 o R3 hacia R2.**

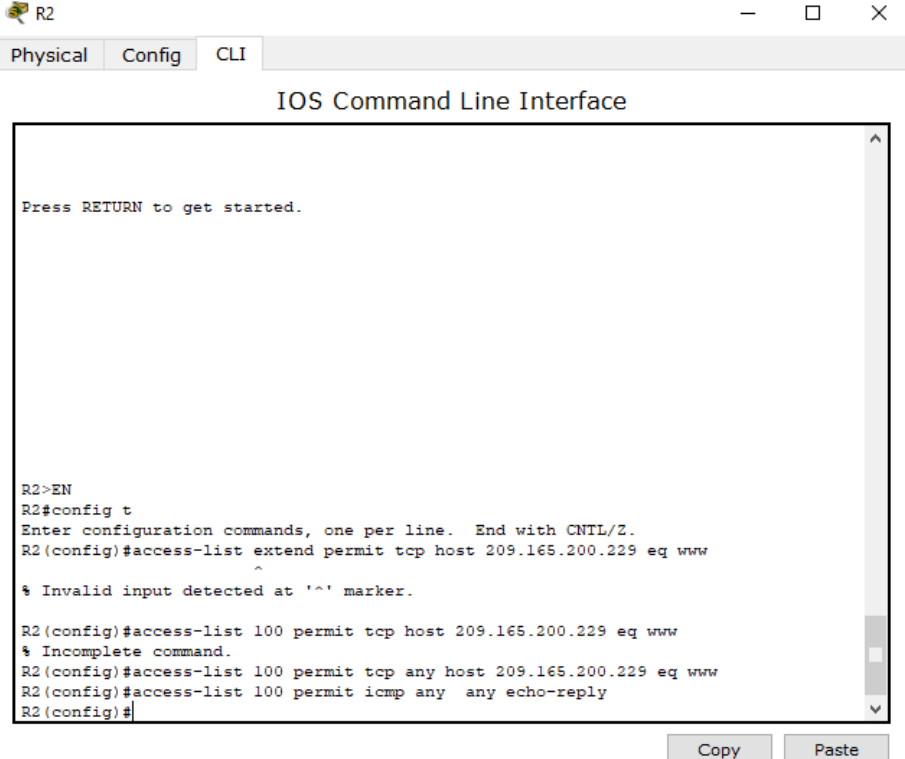

<span id="page-33-2"></span>*Figura 42 Listas de acceso extendido*

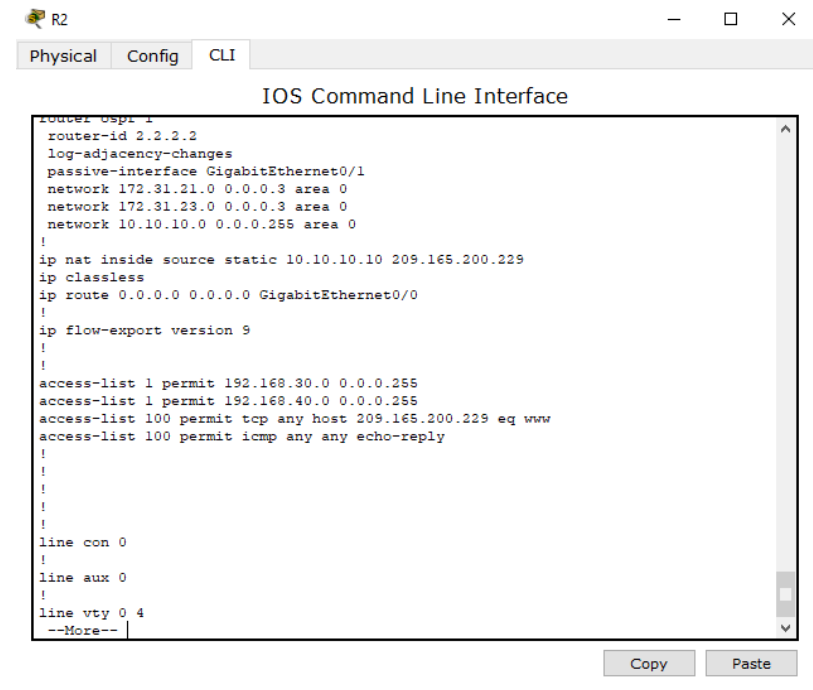

<span id="page-34-0"></span>*Figura 43 Lista de acceso extendido en R2*

 $\checkmark$  Verificación de funcionamiento de lista de acceso

<span id="page-34-1"></span>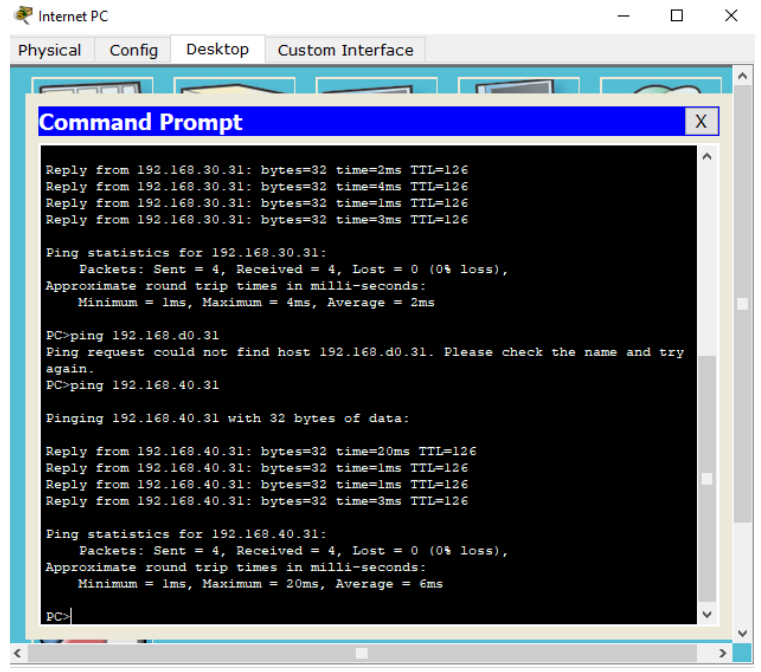

*Figura 44 Verificación de funcionamiento de lista de acceso*

## <span id="page-35-0"></span>**13.Verificar procesos de comunicación y re direccionamiento de tráfico en los routers mediante el uso de Ping y Traceroute.**

 $\checkmark$  Ping de R1 a R2

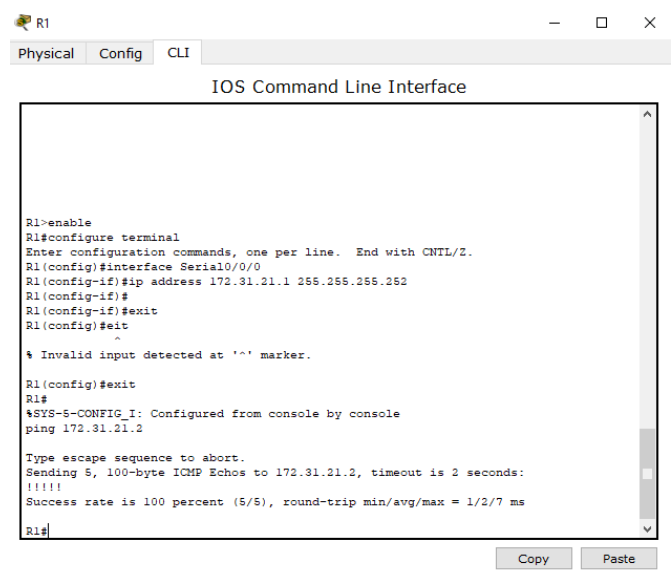

<span id="page-35-1"></span>*Figura 45 Ping de R1 a R2*

 $\checkmark$  Ping de R2 a R3

| $\bullet$ R <sub>2</sub>                                                                                                    |       | $\times$ |
|----------------------------------------------------------------------------------------------------|-------|----------|
| Physical<br>Config<br><b>CLI</b>                                                                                                    |       |          |
| <b>TOS Command Line Interface</b>                                                                                                    |       |          |
| Type escape sequence to abort.<br>Sending 5, 100-byte ICMP Echos to 172.31.23.1, timeout is 2 seconds:<br>.<br>Success rate is 0 percent (0/5)<br>R2#<br>R2#configure terminal<br>Enter configuration commands, one per line. End with CNTL/Z.<br>R2(config)#interface Serial0/0/0<br>$R2$ (config-if) #<br>R2(config-if)#exit<br>R2(config)#interface Serial0/0/1<br>$R2$ (config-if) #<br>R2(config-if)#exit<br>R2(config)#interface Serial0/0/0<br>R2(config-if)#ip address 172.31.23.1 255.255.255.252<br>R2(config-if)#exit<br>R2 (config) #exit<br>R2E<br>%SYS-5-CONFIG I: Configured from console by console<br>R2#ping 172.31.23.2<br>Type escape sequence to abort.<br>Sending 5, 100-byte ICMP Echos to 172.31.23.2, timeout is 2 seconds:<br>11111<br>Success rate is 100 percent (5/5), round-trip min/avg/max = $1/4/14$ ms<br>R2# |       |          |
| Copy                                                                                                    | Paste |          |

<span id="page-35-2"></span>*Figura 46 Ping de R2 a R3*

 $\checkmark$  Ping de Internet Pc a su puerta de enlace o Gateway

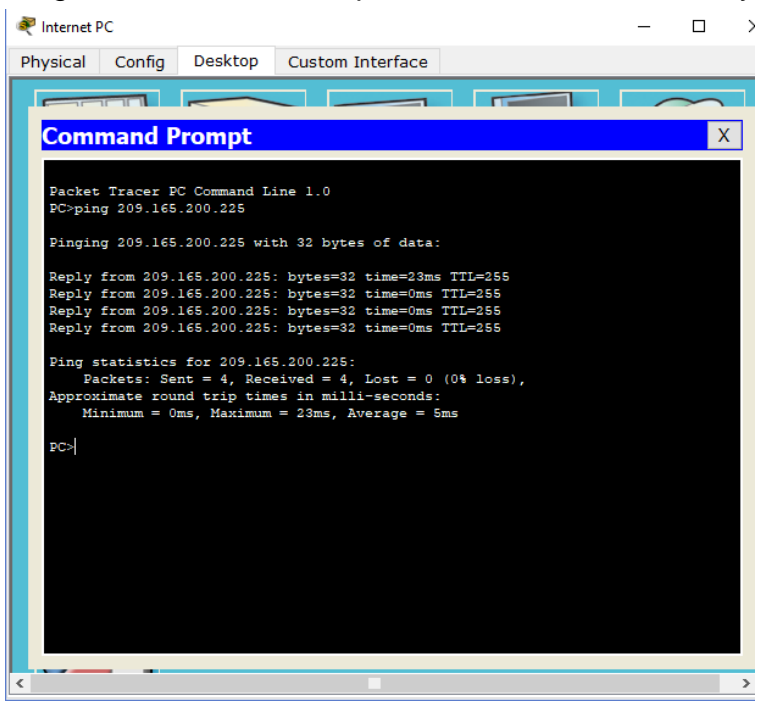

*Figura 47 Ping de Internet Pc a su puerta de enlace o Gateway*

<span id="page-36-0"></span>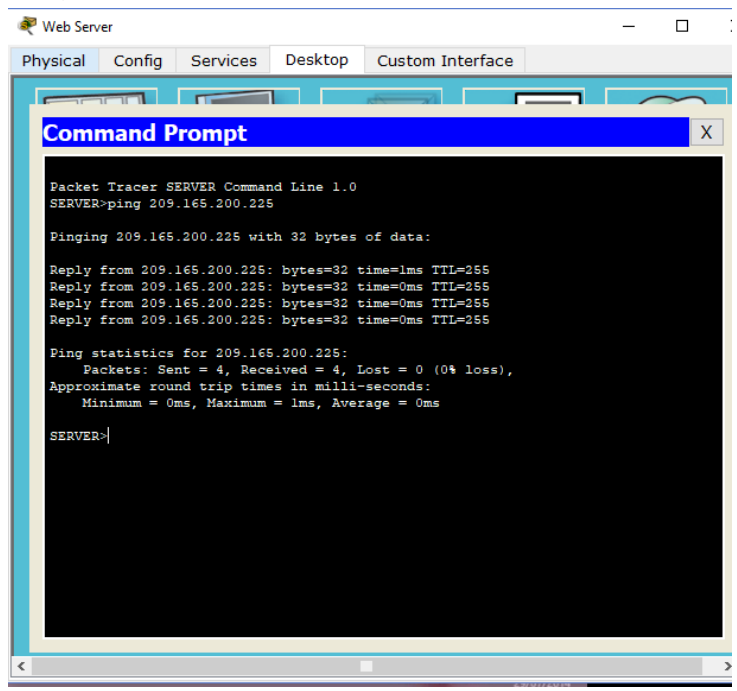

 $\checkmark$  Ping del web server a su Gateway

<span id="page-36-1"></span>*Figura 48 Ping del web server a su Gateway*

 $\checkmark$  Ping de S1 a R1 a través de la vlan 99

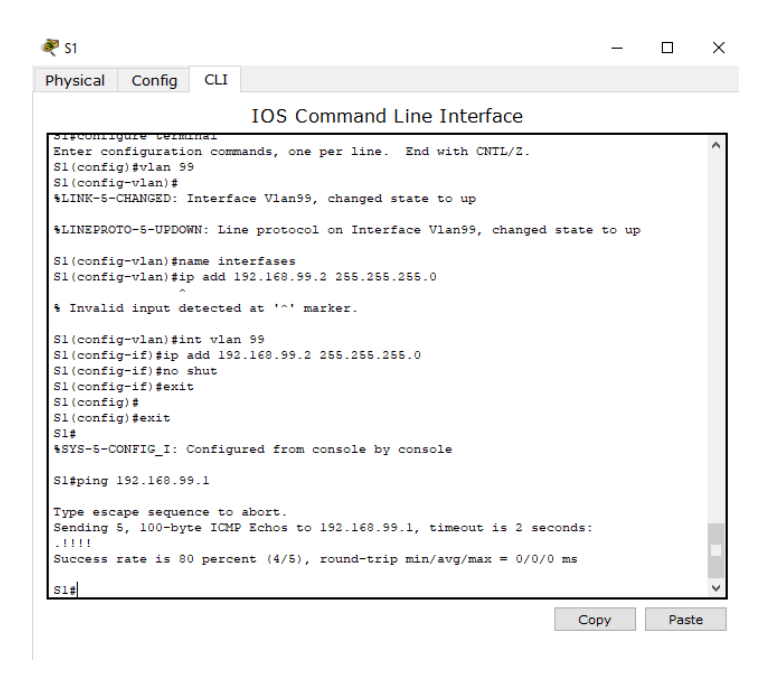

*Figura 49 Ping de S1 a R1 a través de la vlan 99*

<span id="page-37-0"></span> $\checkmark$  Ping de S1 a R1 a través de la vlan 40

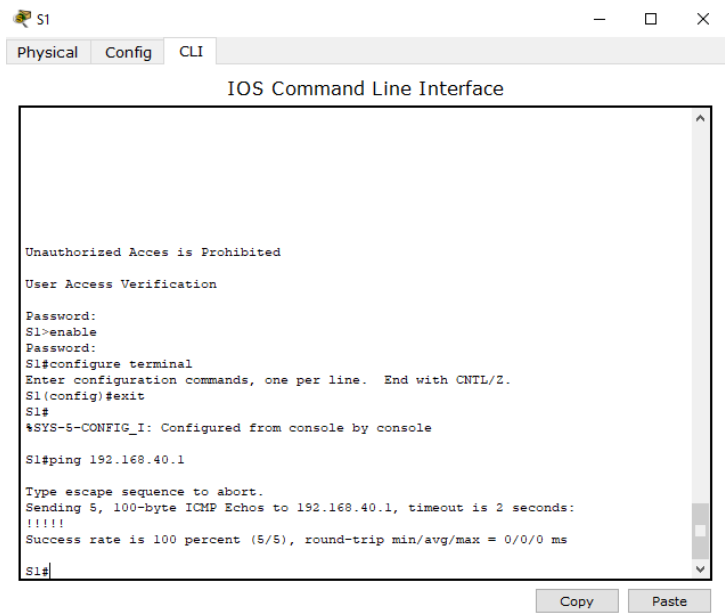

<span id="page-37-1"></span>*Figura 50 Ping de S1 a R1 a través de la vlan 40*

 $\checkmark$  Ping de S1 a R1 a través de vlans 200 y 30

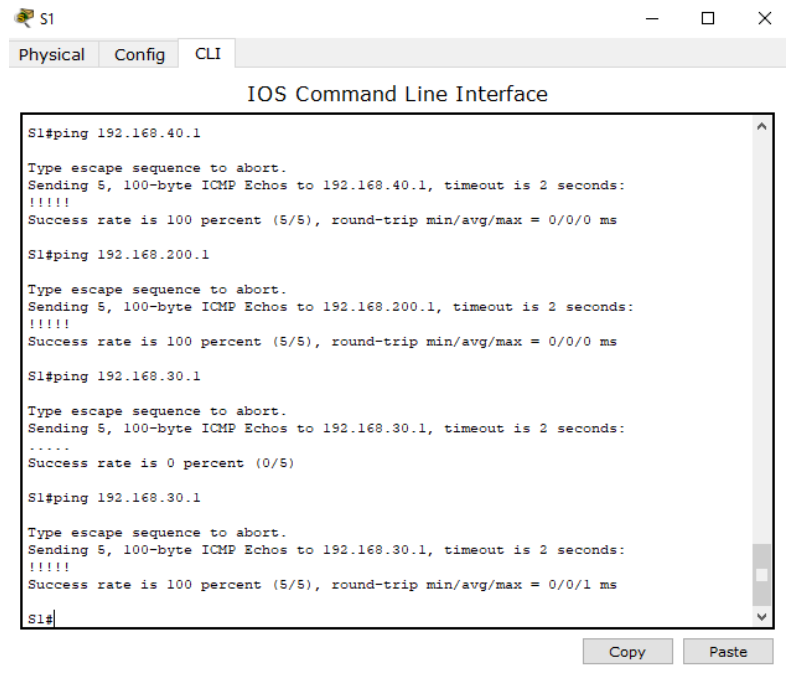

<span id="page-38-0"></span>*Figura 51 Ping de S1 a R1 a través de vlans 200 y 30*

# $\checkmark$  Ping desde S3 a R1 a través de la vlan 99

| <b>®</b> s3       |                                                                                                    |            |  |                                   |  |  |      | ×     |
|-------------------|----------------------------------------------------------------------------------------------------|------------|--|-----------------------------------|--|--|------|-------|
| Physical          | Config                                                                                                  | <b>CLI</b> |  |                                   |  |  |      |       |
|                   |                                                                                                    |            |  | <b>TOS Command Line Interface</b> |  |  |      |       |
|                   | Type escape sequence to abort.<br>Sending 5, 100-byte ICMP Echos to 192.168.40.1, timeout is 2 seconds: |            |  |                                   |  |  |      |       |
| .                 | Success rate is 0 percent (0/5)                                                                         |            |  |                                   |  |  |      |       |
|                   |                                                                                                    |            |  |                                   |  |  |      |       |
| S3#               |                                                                                                    |            |  |                                   |  |  |      |       |
|                   | S3#configure terminal<br>Enter configuration commands, one per line. End with CNTL/2.                   |            |  |                                   |  |  |      |       |
|                   | S3 (config) #vlan 99                                                                                    |            |  |                                   |  |  |      |       |
|                   | S3(config-vlan)#                                                                                        |            |  |                                   |  |  |      |       |
|                   | %LINK-5-CHANGED: Interface Vlan99, changed state to up                                                  |            |  |                                   |  |  |      |       |
|                   | %LINEPROTO-5-UPDOWN: Line protocol on Interface Vlan99, changed state to up                             |            |  |                                   |  |  |      |       |
|                   | S3 (config-vlan) #exit                                                                                  |            |  |                                   |  |  |      |       |
|                   | S3 (config) #vlan 99                                                                                    |            |  |                                   |  |  |      |       |
|                   | S3(config-vlan)#name interfases<br>S3(config-vlan)#exit                                                 |            |  |                                   |  |  |      |       |
| S3 (config) #exit |                                                                                                    |            |  |                                   |  |  |      |       |
| S3#               |                                                                                                    |            |  |                                   |  |  |      |       |
|                   | \$SYS-5-CONFIG I: Configured from console by console                                                    |            |  |                                   |  |  |      |       |
|                   | S3#ping 192.168.99.1                                                                                    |            |  |                                   |  |  |      |       |
|                   | Type escape sequence to abort.                                                                          |            |  |                                   |  |  |      |       |
|                   | Sending 5, 100-byte ICMP Echos to 192.168.99.1, timeout is 2 seconds:                                   |            |  |                                   |  |  |      |       |
| $-11111$          | Success rate is 80 percent (4/5), round-trip $min/avg/max = 0/0/1$ ms                                   |            |  |                                   |  |  |      |       |
|                   |                                                                                                    |            |  |                                   |  |  |      |       |
| S3#               |                                                                                                    |            |  |                                   |  |  |      |       |
|                   |                                                                                                    |            |  |                                   |  |  | Copv | Paste |
|                   |                                                                                                    |            |  |                                   |  |  |      |       |

<span id="page-38-1"></span>*Figura 52 Ping desde S3 a R1 a través de la vlan 99*

 $\checkmark$  Ping de S3 a R1 a través de las vlans 30,40 y 200

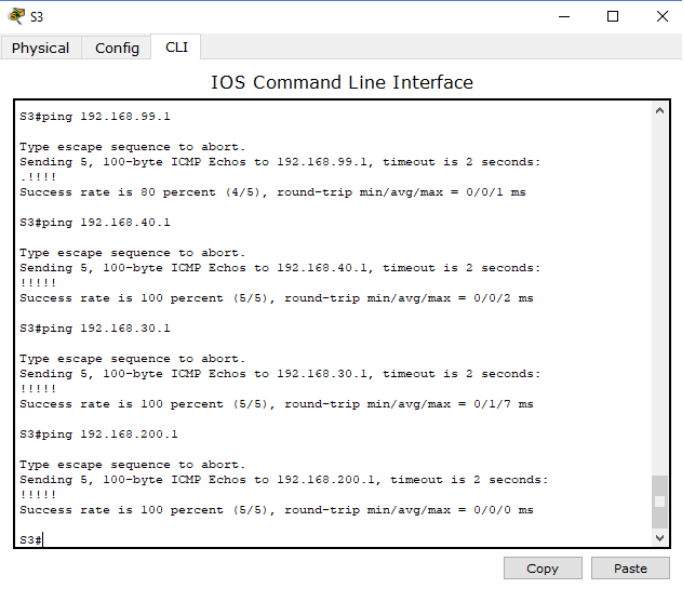

<span id="page-39-0"></span>*Figura 53 Ping de S3 a R1 a través de las vlans 30,40 y 200*

# $\checkmark$  Ping de PCA a PCC

<span id="page-39-1"></span>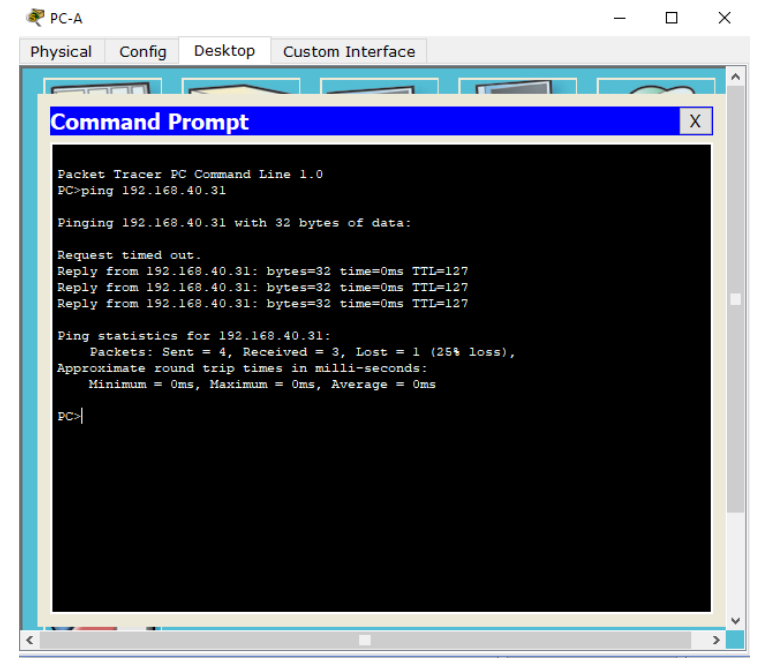

*Figura 54 Ping de PCA a PCC*

 $\checkmark$  Prueba de acceso desde PC-INTERNET a WEB SERVER

<span id="page-40-0"></span>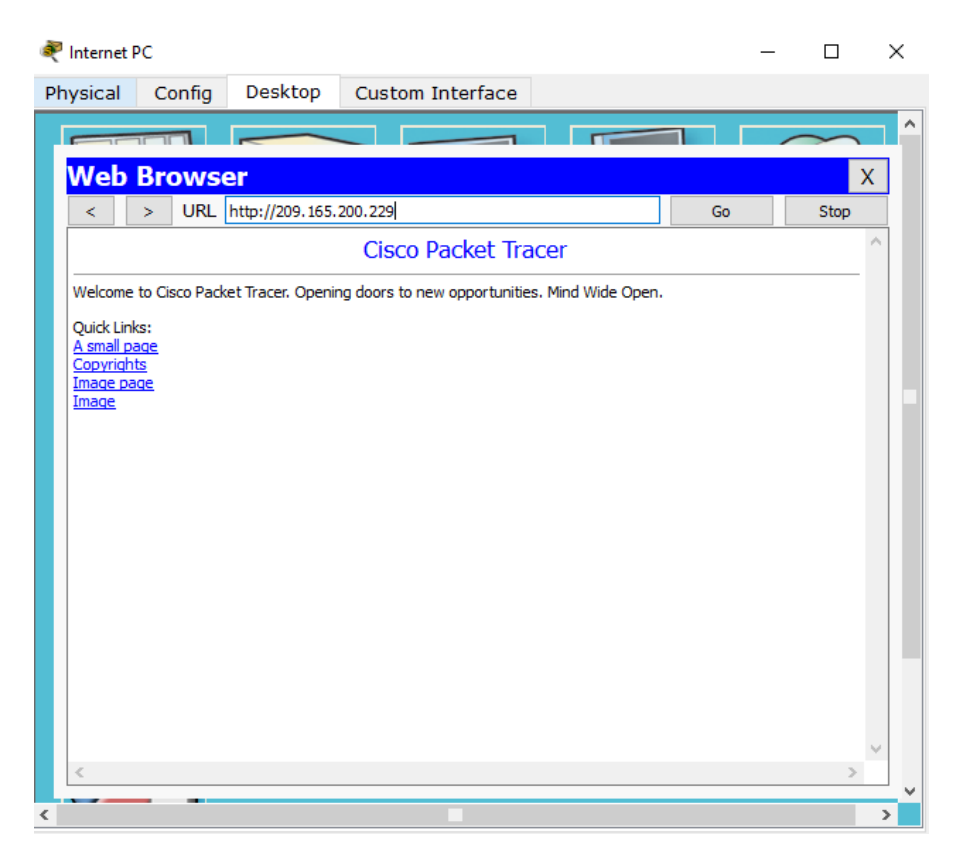

*Figura 55 Prueba de acceso desde PC-INTERNET a WEB SERVER*

#### <span id="page-41-0"></span>**CONCLUSIONES**

- Se utilizó la herramienta de simulación Packet Tracer y se establecieron escenarios LAN/WAN que nos permitieron realizar un análisis sobre el comportamiento de diversos protocolos y métricas de enrutamiento, evaluando el comportamiento de enrutadores, mediante el uso de comandos de administración de tablas de enrutamiento, bajo el uso de protocolos de vector distancia y estado enlace. Se utilizó comandos de configuración avanzada en Router y switch y se implementó OSPFV2 en la topología de red presentada
- Se implementaron las vlan requeridas, sin embargo, la vlan 99 no se encontraba en la tabla de vlans, pero si se encontraba en el direccionamiento de los switch 1 y 3 por lo cual se deja con nombre interfaces
- No se implementó el web server a través de la conexión lo0 se implementó a través de un servidor normal y a este se les aplicaron las configuraciones pertinentes debido a conflictos con Packet Tracer al momento de crearlo con lo0
- Se realizaron pruebas de conexión entre Pcs, router, web server y pc internet de manera satisfactoria
- Las listas de acceso creadas funcionaron correctamente de acuerdo a las directrices dadas, también se evidencio a través del comando *sh run* el estado de cada uno de los puertos de acceso

# <span id="page-42-0"></span>**BIBLIOGRAFÍA**

∙ Cisco NetAcademy – Capítulos 7 al 10 [www.netacad.com] – Consultado el 23 de mayo de 2018

∙ Protocolo DHCP – [http://es.ccm.net/contents/261-el-protocolo-dhcp] – Consultado el 25 de mayo de 2018

∙Dynamic Routing Protocols [http://www.ciscopress.com/articles/article.asp?p=24090] – Consultado el 25 de mayo de 2018